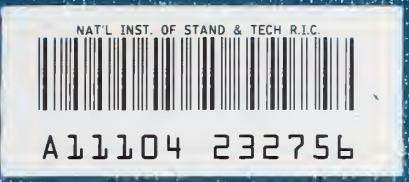

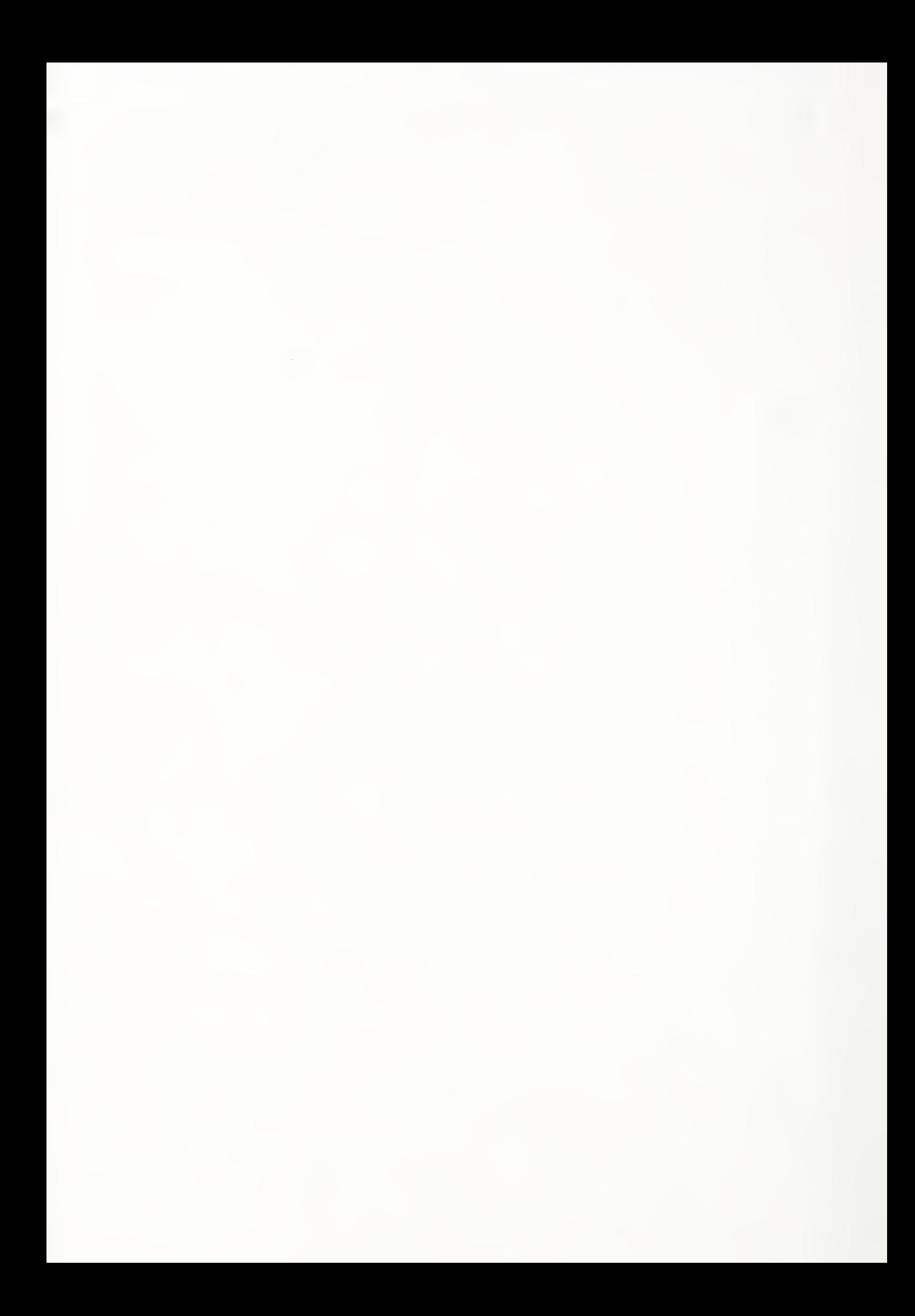

NATIONAL INSTITUTE OF STANDARDS & TECHNOLOGY Research Information Center Gaithersburg, MD 20899

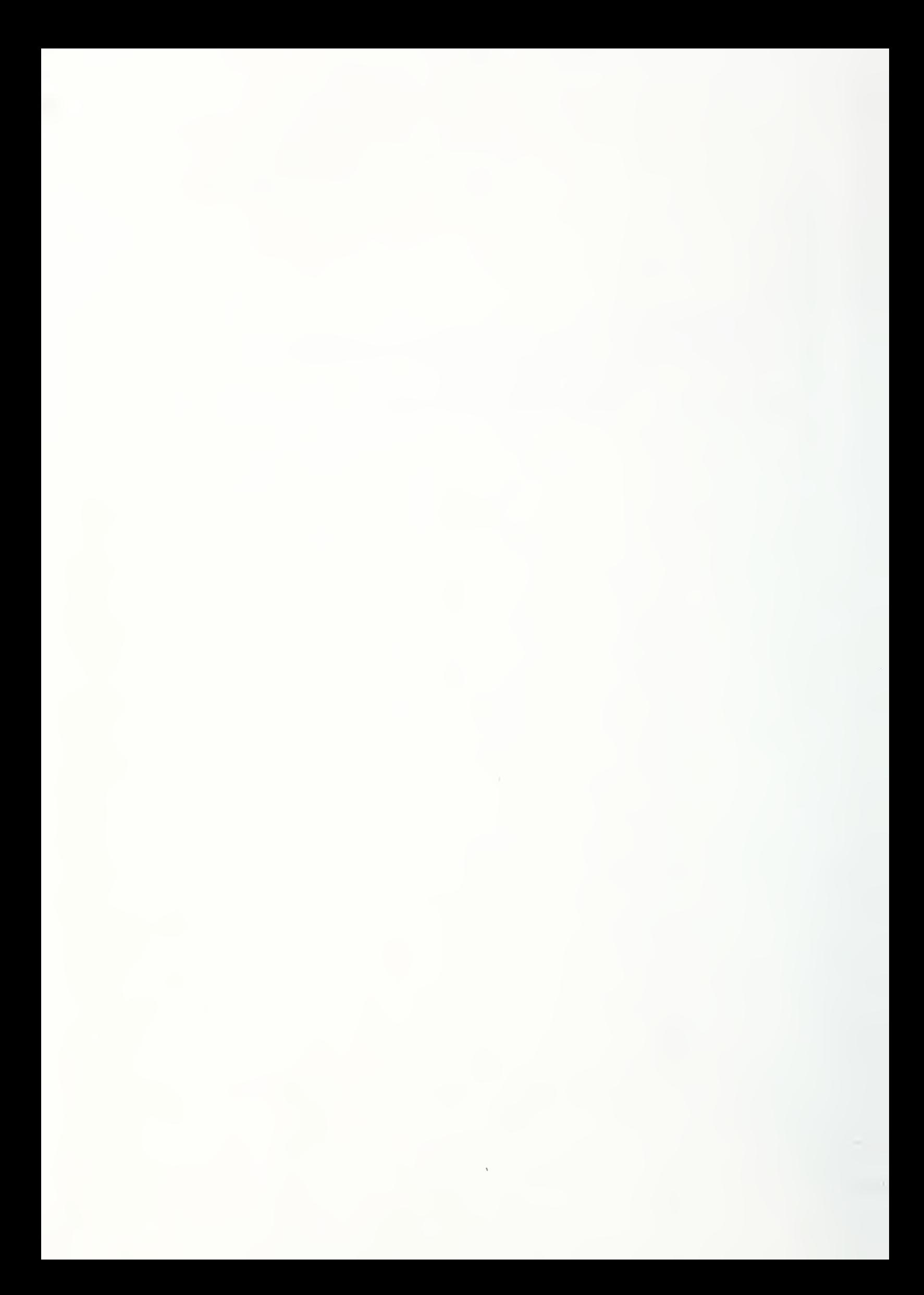

# NBSIR 88-3830

# The ICST-NBS Information Resource Dictionary System Command Language Prototype

Alan Goldfine Thomasin Kirkendall

U.S. DEPARTMENT OF COMMERCE National Bureau of Standards Institute for Computer Sciences and Technology Gaithersburg, MD 20899

August 1988

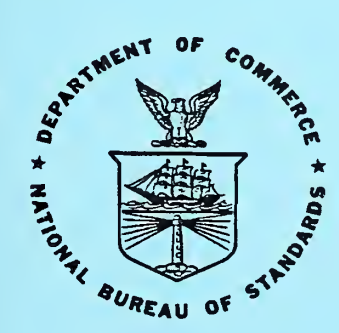

U.S. DEPARTMENT OF COMMERCE NATIONAL BUREAU OF STANDARDS

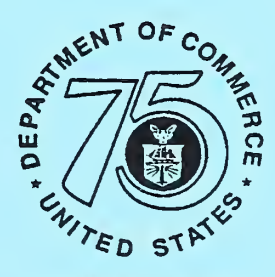

75 Years Stimulating Ameri

# THE ICST-NBS INFORMATION RESOURCE DICTIONARY SYSTEM COMMAND LANGUAGE PROTOTYPE

Alan Goldfine Thomasin Kirkendall

U.S. DEPARTMENT OF COMMERCE National Bureau of Standards Institute for Computer Sciences and Technology Gaithersburg, MD 20899

August 1988

U.S. DEPARTMENT OF COMMERCE, C. William Verity, Secretary NATIONAL BUREAU OF STANDARDS, Ernest Ambler, Director

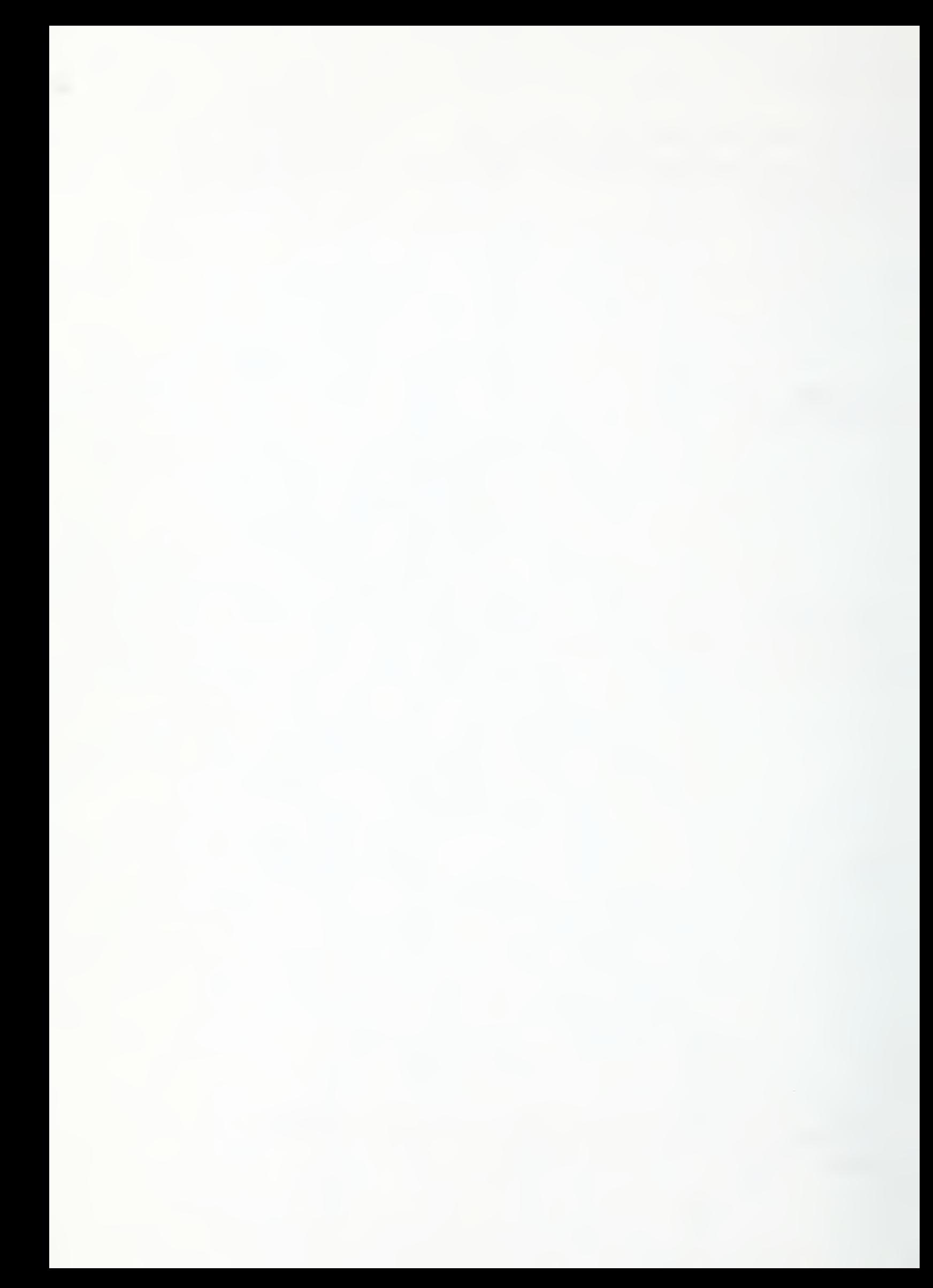

# THE ICST-NBS INFORMATION RESOURCE DICTIONARY SYSTEM COMMAND LANGUAGE PROTOTYPE

# Alan Goldfine Thomasin Kirkendall

This publication is a report on the Information Resource Dictionary System (IRDS) Command Language prototype developed by the Institute for Computer Sciences and Technology of the National Bureau of Standards. It discusses the structure, source code, and operating environment of the IRDS Prototype, specifies the precise subset of the standard IRDS Command Language implemented, provides instructions for installing the Prototype software, and leads the reader through a typical user session.

Key words: command language; data dictionary; data dictionary system; Information Resource Dictionary System; IRDS; prototype.

#### ACKNOWLEDGMENTS

We would like to gratefully acknowledge the summer trainees and coop students, working at ICST-NBS, who contributed to the programming, installation, testing, and documentation of the Prototype: Sam Cook, Joe Farrington, Jim Gould, Richard Morris, and Doug White.

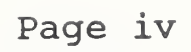

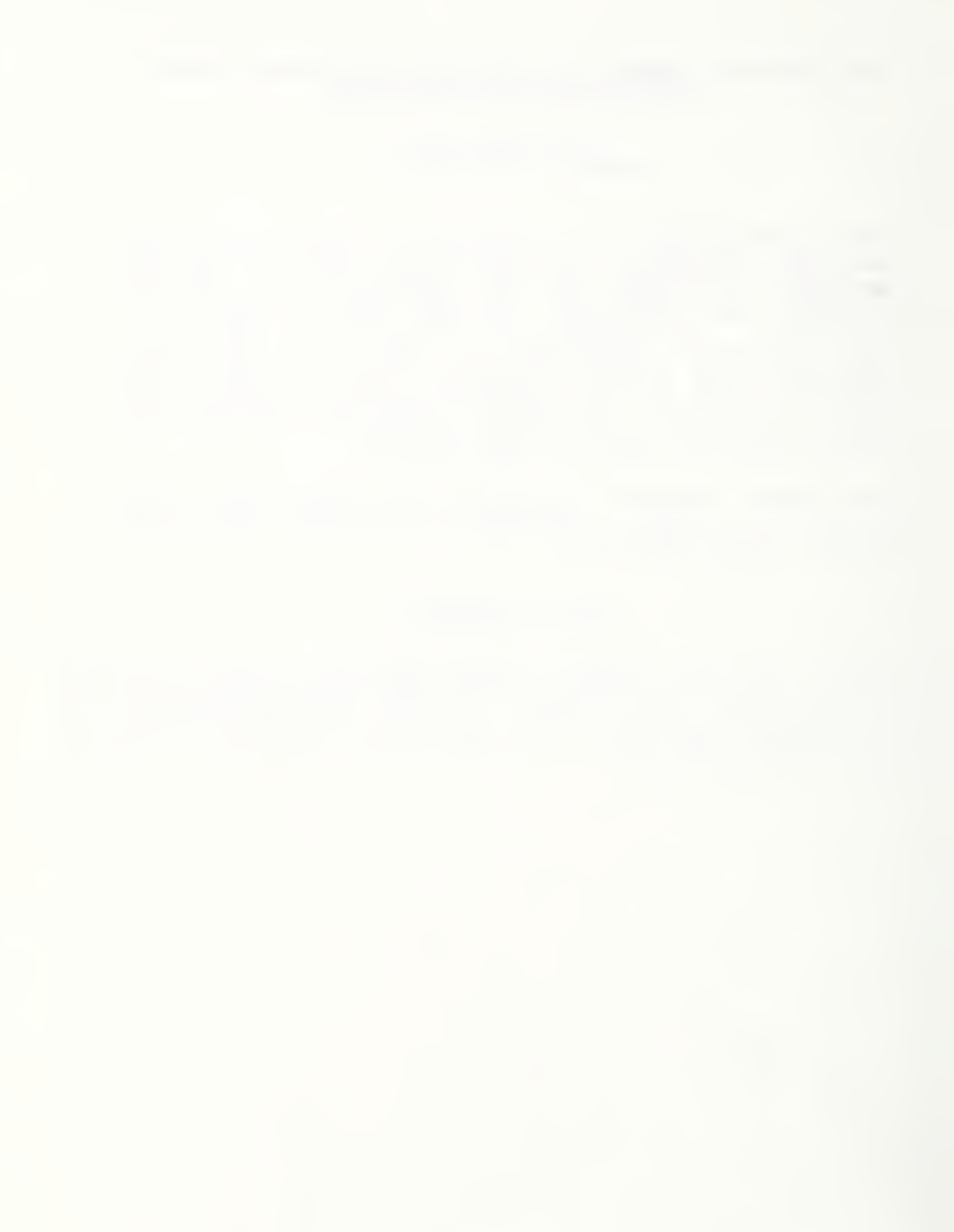

# Page v

Page

# TABLE OF CONTENTS

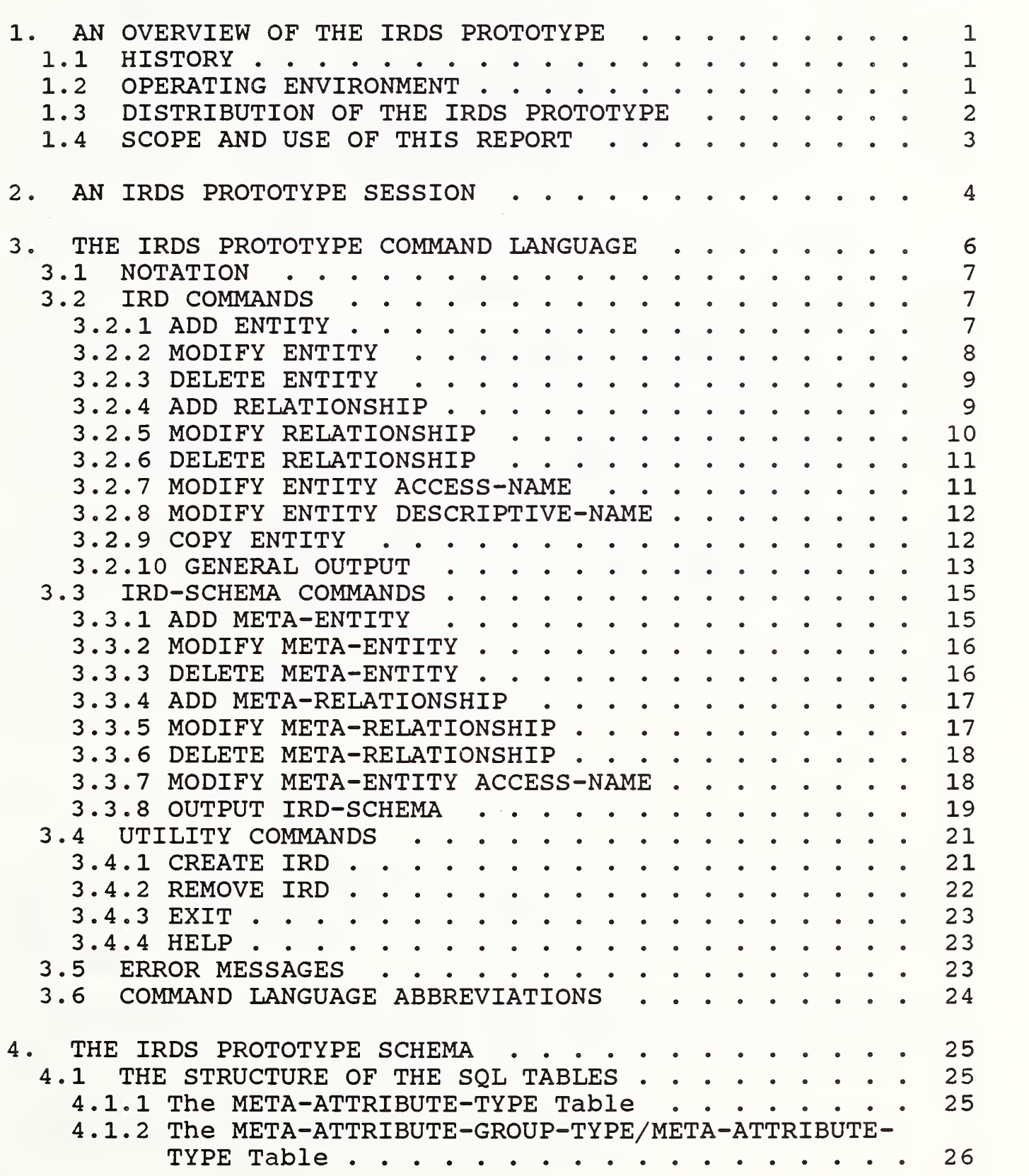

# Page

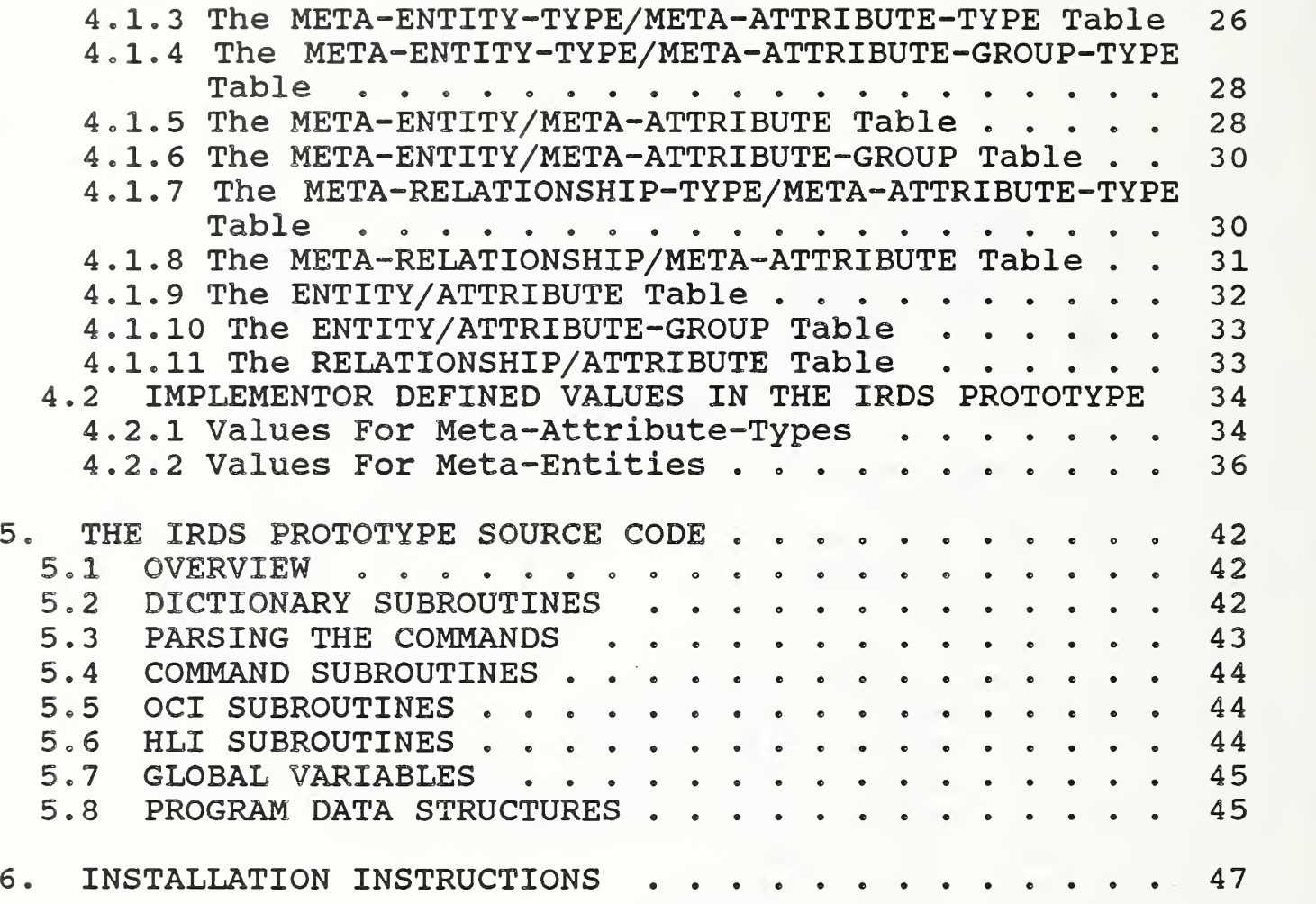

 $\bar{\mathcal{A}}$ 

#### 1. AN OVERVIEW OF THE IRDS PROTOTYPE

#### 1.1 HISTORY

Specifications for the Information Resource Dictionary System (IRDS) , the emerging standard for data dictionary software, have been under development since 1980 as a joint effort of the Institute for Computer Sciences and Technology of the National Bureau of Standards (ICST-NBS) and Technical Committee H4 of the Accredited Standards Committee X3 (X3H4)  $[1]$ .

Because the IRDS specifications, in particular those for the IRDS Command Language, describe a system quite different from currently available commercial data dictionary systems, ICST-NBS decided to develop a prototype Command Language implementation. The initial goal was to produce an IRDS prototype that would serve as a tool allowing experimentation on, and testing of, both the overall IRDS capabilities and the particular Command Language syntax. Later, this IRDS prototype would be available for use by organizations wishing to become familiar with the upcoming standard.

The IRDS Prototype was developed and used for testing the Specifications during 1985-1986. This coincided with the period of public and Federal Government agency review of the IRDS. In 1986, ICST-NBS began distributing the IRDS Prototype source code to interested outside organizations. In 1988, ICST-NBS released a revised version of the IRDS Prototype that is compatible with the final, standard specifications .

#### 1 . <sup>2</sup> OPERATING ENVIRONMENT

The Prototype uses SQL calls to the ORACLE<sup>1</sup> database management system to model the IRDS data structures and to provide the underlying data management. A set of C language programs interpret the Prototype commands and interface with the DBMS

ORACLE was chosen as the DBMS because it was available, was appropriate for the task, and because it implemented the

ORACLE is a registered trademark of Oracle Corporation.

SQL standard. This use, however, should not be considered an endorsement or certification of the ORACLE product.

The Prototype is designed to be independent of the particular hardware environment and operating system of the system hosting the C compiler and Oracle DBMS.

#### 1.3 DISTRIBUTION OF THE IRDS PROTOTYPE

The source code for the Prototype is available free of charge to interested organizations. The code is distributed on 5 1/4 inch, double-sided, double-density diskettes, stored in ASCII text file format. The files are readable by any computer using the DOS operating system.

ICST-NBS is distributing the Prototype to allow organizations to experiment with the emerging IRDS Standard Command Language. Users are encouraged to evaluate the Prototype software, and the underlying IRDS Specifications, for correctness, design philosophy, and desirable enhancements. Users are also asked to provide ICST-NBS with feedback concerning their experiences with the Prototype.

Users of the IRDS Prototype must agree to fully identify and credit ICST-NBS as the developer of the Prototype in any publications, talks, reports, or products that are based on work utilizing the Prototype.

The ICST-NBS IRDS Prototype is in the public domain, and no restrictions are placed on its use. It is not subject to copyright in the United States. ICST-NBS provides no warranty, and is exempt of any liability.

To find out more about the IRDS Prototype, or to request a copy of the source code, please contact:

IRDS Prototype Project National Bureau of Standards Information Systems Engineering Division Building 225, Room A266 Gaithersburg, MD 20899

Tel: (301) 975-3252

Chapter <sup>1</sup> — AN OVERVIEW OF THE IRDS PROTOTYPE

#### 1.4 SCOPE AND USE OF THIS REPORT

The remainder of this report begins with a detailed depiction of a typical IRDS Prototype session, including a discussion of how to create new dictionaries. Chapter <sup>3</sup> follows with a description of the Prototype Command Language, including a description of the available commands, clauses, error messages, and allowable abbreviations. Chapter <sup>4</sup> discusses the structure of the SQL tables that store the IRD data and "implementor defined" parameter values used by the Prototype. In Chapter 5, the source code that implements the Prototype user interface is discussed. Much of the material in Chapters 4 and 5 may be of interest primarily to dictionary administrators. Finally, Chapter <sup>6</sup> presents a detailed set of instructions for installing the Prototype software.

This report deals only with the ICST-NBS Prototype. It does not provide a complete description of the IRDS Standard, the details of the Command Language, or any guidelines on IRDS usage. We recommend that users read the IRDS Technical Overview [2] as a tutorial and a general reference. A discussion, with many examples, of the complete Command Language is found in [3]. Guidelines for IRDS applications are presented in [4], and a guide on data entity naming conventions, within the framework of the IRDS, can be found in [5].

Page 4

#### 2. AN IRDS PROTOTYPE SESSION

Once the Prototype software has been installed, according to directions in Chapter 6, a user accesses the Prototype by running the executable file.

A session begins with the display of some package information giving the Prototype version number and the date that version was compiled. This is followed by the request:

IRDS user name :

The Prototype has no facilities for validating the user name that is entered? the information is used exclusively for audit purposes, such as for ADDED-BY attributes.

The Prototype then asks:

Is this a batch or interactive run  $(b/i)$ ?

If the user enters "b", each user command is echoed, so the command string itself will be recorded as part of the batch output copy. An "i" specifies no echoing of the command string, and so is the normal response for a user working at a terminal.

Since each copy of the Prototype can support 25 discrete dictionaries, the Prototype will, in general, display at this point a menu of all previously created IRDs:

Available IRDs are: a) <name of first IRD> b) cname of second IRD> c) <name of third IRD> Please specify your choice (letter)

Chapter 2 -- AN IRDS PROTOTYPE SESSION

The user must select one of the specified choices, even if he or she intends to create a new IRD

The Prototype acknowledges the selection with

The current IRD is <name of IRD>

The Prototype then places the user "in" the selected IRD, and returns the prompt symbol ">". If the selected IRD is the one desired, the user can now begin working. If, on the other hand, the user wishes to create a new IRD, he or she does so at this point, using CREATE IRD (see section 3.3.1).

If there are no previously created IRDs to select from, the Prototype will not display the above menu of existing IRDs, but will generate an implicit CREATE IRD command, and display the following:

INFORMATION IXXXX Creating 1st schema table INFORMATION IXXXX Creating 2nd schema table INFORMATION IXXXX Creating 3rd schema table INFORMATION IXXXX Creating 1st data table INFORMATION IXXXX Creating 2nd data table INFORMATION IXXXX Creating 3rd data table INFORMATION IXXXX All done. The current IRD has no name. What name do you want to give it?

The Prototype names the new IRD, displays

The current IRD is <name of IRD>

places the user in this IRD, and returns the prompt symbol  $\bar{H} > H$ .

It should be emphasized that the IRDS Command Language requires the use of the semicolon as the terminator of a command. The Prototype will take no action, and will remain in a wait state if the user forgets to place a semicolon at the end of a command.

# 3. THE IRDS PROTOTYPE COMMAND LANGUAGE

The IRDS Prototype currently implements the following 21 commands

# IRD Commands

ADD ENTITY MODIFY ENTITY DELETE ENTITY ADD RELATIONSHIP MODIFY RELATIONSHIP DELETE RELATIONSHIP MODIFY ENTITY ACCESS-NAME MODIFY ENTITY DESCRIPTIVE-NAME COPY ENTITY OUTPUT IRD

# IRD-Schema Commands

ADD META-ENTITY MODIFY META-ENTITY DELETE META-ENTITY ADD META-RELATIONSHIP MODIFY META-RELATIONSHIP DELETE META-RELATIONSHIP MODIFY META-ENTITY ACCESS-NAME OUTPUT IRD-SCHEMA

#### Utility Commands

CREATE IRD REMOVE IRD EXIT HELP

The HELP facility, in addition to providing users with on-line assistance, also serves to document the precise subset of the IRDS Command Language implemented in the current version of the Prototype.

The following sections present, for each implemented command, the subset of the Command Language syntax that has been included in the Prototype, along with one or more examples of the command's use. The format of the Prototype's response to a correctly specified command is also described, as are any differences between the Prototype implementation

and the Standard Command Language, as defined in the IRDS Specifications [1], and discussed in [2] and [3].

# <sup>3</sup> . 1 NOTATION

 $\sqrt{a}$ The construct { in the syntax listings below<br>
L B

represents a choice between the clauses A and B.

Words in capitals, such as ADD, ENTITY, and DESCRIPTIVE-NAME, are IRDS-defined words.

Angle brackets "<" and ">" enclose syntactic categories, e.g., "<access-name>" and "<attribute-clause>".

Square brackets "[" and "]" enclose optional items. A string of the form [ , <C> ... ] represents the occurrence of zero or more instances of syntactic category C.

#### 3.2 IRD COMMANDS

#### 3.2.1 ADD ENTITY

Syntax:

```
ADD ENTITY <access-name> ENTITY-TYPE = <entity-type>
  [ ENTITY DESCRIPTIVE-NAME = <descriptive-name>
  [ WITH [ATTRIBUTES] <attribute-clause>
                           [ , <attribute-clause> ... ] ]
; where <attribute-clause> is:
     <attribute-type> = <attribute>
                   or
        <attribute-group-type> =
          ( <component-attribute-type> = <attribute>
            [ , <component-attribute-type> = <attribute>
                ... ] )
```
#### Examples:

add entity u8 entity-type = system?

add entity u8 entity-type = system  $entity$  descriptive-name = example system

```
Page 8
```

```
with comments = "this is an example system";
add entity u8 entity-type = system
  with external-security = "none",
       location = "example book",identification-names = (alternate-name = "example",
          \text{alternative}-name-context = "here") ;
```
Prototype Response :

Entity <access-name> added.

# 3.2.2 MODIFY ENTITY

Syntax:

```
MODIFY ENTITY <access-name>
    [ ENTITY DESCRIPTIVE-NAME = <descriptive-name> ]
    [ WITH [ ATTRIBUTES ] <attribute-claus@>
                            [, <attribute-clause> ...]
 where <attribute-clause> is
   <attribut@-type> = <attribute>
                 or
   <attribute-group-type> =
          ( <component-attribut@-type> = <attribute>
        [ , <br>  <br>  <br> 1 )Examples : modify entity PAYROLL-SYSTEM with
```

```
external-security = "confidential",
  identification-names = (alternate-name = "PAYROLL-SYS"
        \text{alternative-name-context} = \text{''DIVISION-100''} ;
modify entity AS
```

```
entity descriptive-name = ACCOUNTING-SYSTEM;
```
# Prototype Response :

Entity <access-name> modified.

#### 3.2.3 DELETE ENTITY

Syntax:

DELETE ENTITY <access-name> [ , access-name ... ] ;

#### Examples :

delete entity u8a-30;

delete entity u8a-30, u8a-31, u8a-32;

Prototype Response :

Entity <access-name> deleted.

Entity <access-name> deleted.

# 3.2.4 ADD RELATIONSHIP

Syntax:

ADD RELATIONSHIP

/ <relationship-type> <access-name-l> { \\_ <relationship-class-type>

[ NEW [ <entity-2-type> ] ] <access-name-2>

[ WITH [ATTRIBUTES] <attribute-type> = <attribute>  $[$ , <attribute-type> = <attribute> ... ] ] ;

Page 10

Examples :

add relationship u8 system-contains-system u8a; add relationship u8 contains new system u8a-30? add relationship u8 system-contains-system new u8a-30; add relationship u-8 processes payroll with access-method = "protected", frequency = "bi-monthly"

Prototype Response:

Relationship <access-name-1> <relationship-type> <access-name-2> added

# 3.2.5 MODIFY RELATIONSHIP

Syntax ;

MODIFY RELATIONSHIP

/ <relationship-type> <access-name-l> { \\_<relationship-class-type>

<access-name-2>

[ WITH [ATTRIBUTES] <attribute-type> = <attribute>  $[ , \times \text{attribute-type} > = \times \text{attribute} > ... ]$ 

Example:

modify relationship u8 processes payroll with frequency =  $"50"$ , access-method =  $"direct"$ ;

Prototype Response:

Relationship <access-name-1> <relationship-type> <access-name-2> modified.

# 3.2.6 DELETE RELATIONSHIP

Syntax:

DELETE RELATIONSHIP

/ <relationship-type> <access-name-l> { \\_ <relationship-class-type>

<access-name-2>

/ <relationship-type> [ , <access-name-l> { \\_ <relationship-class-type>

<access-name-2>

 $\cdots$  ] ;

Examples :

delete relationship u8 system-contains-system u8-30; delete relationship u8 contains u8-25, u8 contains u8a; Prototype Response :

```
Relationship <access-name-1> <relationship-type>
                           <access-name-2> deleted.
Relationship <access-name-1> <relationship-type>
                           <access-name-2> deleted.
```
#### 3.2.7 MODIFY ENTITY ACCESS-NAME

Syntax:

MODIFY ENTITY ACCESS-NAME FROM <old-name> TO <new-name> ;

# Example:

modify entity access-name from u8-20 to testl;

Prototype Response:

Entity access-name modified from <old-name> to <new-name>

#### 3.2.8 MODIFY ENTITY DESCRIPTIVE-NAME

# Syntax :

MODIFY ENTITY DESCRIPTIVE-NAME FROM <old=name>

TO <new-name> ;

# Example:

modify entity descriptive-name from Old-Long-Name-1234567890 to New-Long-Name-1234567890

Prototype Response :

Entity descriptive-name modified from <old-name> to <new-name> for <access-name>

# 3.2.9 COPY ENTITY

# Syntax:

COPY ENTITY <access-name-l> [ WITH RELATIONSHIPS ] TO <access-name-2> [ ENTITY DESCRIPTIVE-NAME = <descriptive-name> ] ?

# Examples :

copy entity U8-20-10 with relationships to New-u8-20-10

copy entity Tape\_\_recording to Memoirs entity descriptive-name = Life and Times;

# Prototype Response:

Entity <access-name-l> copied to entity <access-name-2>

# 3.2.10 GENERAL OUTPUT

Syntax :

OUTPUT IRD

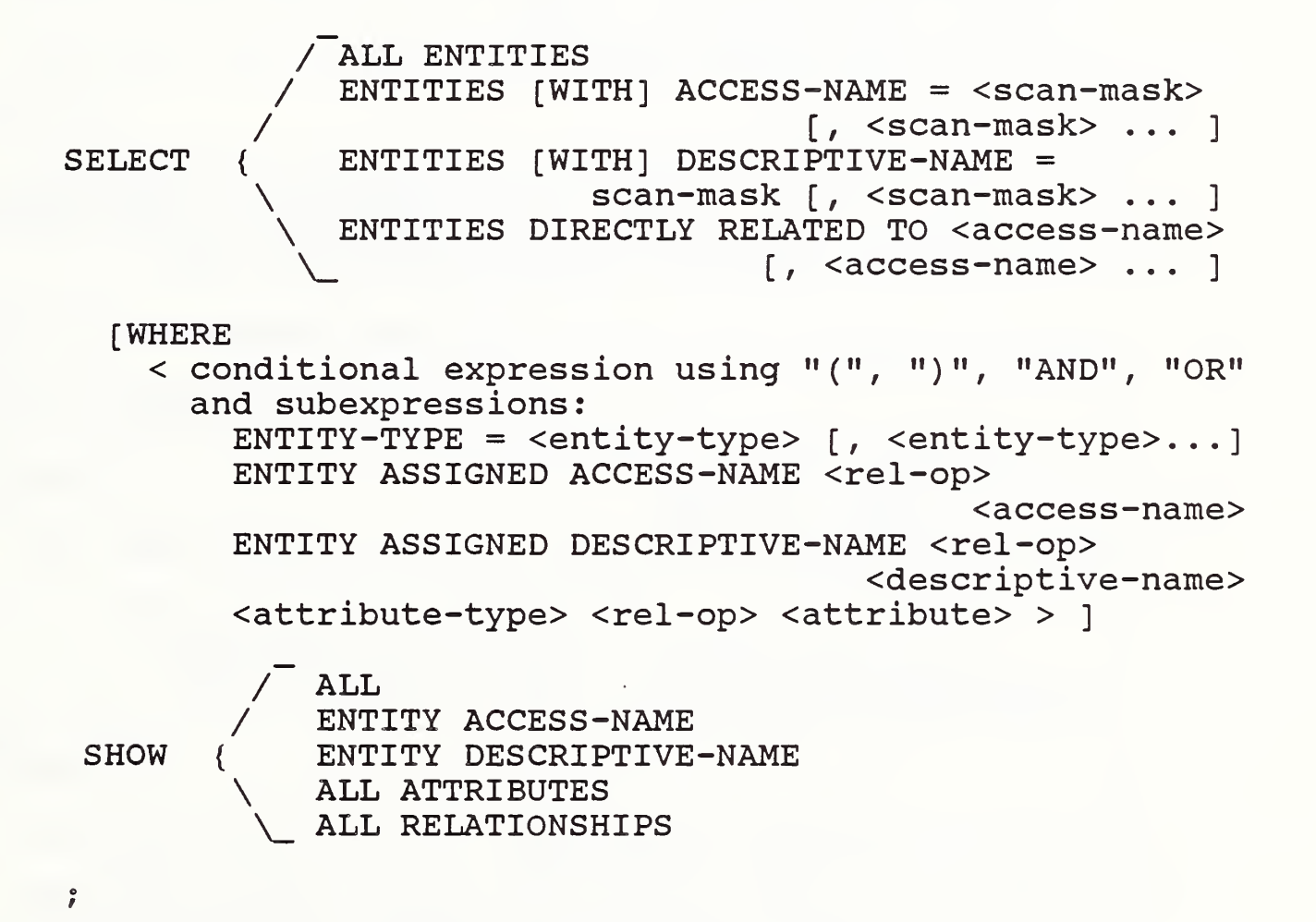

A <scan-mask> may use, in addition to explicitly specified characters, the substitution characters "\*" and "?". Substitution character "\*" matches any sequence of characters, including the null sequence? substitution character "?" matches any single character other than null. The term <rel-op> refers to one of the operators:

"=", equal to,  $^{\prime\prime}/=^{\prime\prime}$ , not equal to,  $n > n$ , greater than,  $"\leftarrow"$ , less than, »>==»• or "/<" , greater than or equal to, " $<=$ " or " $/>$ ", less than or equal to.

#### Examples :

output ird select all show all?

output ird select entities with access-name = \*database\*, dbms\* where entity-type = file show entity access-name?

# Prototype Response:

For each of the entities in a hypothetical IRD reported on by OUTPUT IRD SELECT ALL SHOW ALL? the Prototype would generate a display looking something like:

```
Entity = H-TDescriptive-Name = Health-Insurance
Entity-Type = SYSTEM
                     Attributes
Added-By = Goldfine
Last-Modified-By = Kirk
          o
          o
          o
System-Category = Personnel
                  Attribute-Groups
Date-Time-Added
  System-Date = 19860720
  System=True = 152654Date-Time-Last-Modified
  System-Date = 19860723
  System-Time = 093150
```
#### Relationships

```
H-I SYSTEM-PROCESSES-FILE H-I-Carrier
  ACCESS-METHOD = Direct
  FREQUENCY = WeeklyJ Smith USER-RUNS-SYSTEM H-I
  FREQUENCY = Daily
          o
          o
          o
```
At the end of the output, the following message is displayed:

IRD output completed.

#### 3.3 IRD-SCHEMA COMMANDS

#### 3.3.1 ADD META-ENTITY

#### Syntax:

```
ADD META-ENTITY <meta-entity-name> META-ENTITY-TYPE = <meta-entity-type>
  [ WITH [META-ATTRIBUTES]
      <meta-attribute-type> = <meta-attribute>
   [, <meta-attribute-type> = <meta-attribute> ... ] ] ;
```
#### Examples :

```
add meta-entity COLOR meta-entity-type = attribute-type?
```
add meta-entity COLOR meta-entity-type = attribute-type with purpose = "this is attribute-type is used to define the color of a DOCUMENT"?

# Prototype Response:

Meta-entity <meta-entity-name> added.

Page 16

#### 3.3.2 MODIFY META-ENTITY

Syntax:

```
MODIFY META-ENTITY <meta-entity-name>
  WITH [META-ATTRIBUTES] <attribute-type> = <attribute>
                 \int, <attribute-type> = <attribute> ... | ;
```
Examples :

modify meta-entity PUBLICATION with purpose = "this entity-type refers only to formally published documents" ;

modify meta-entity COLOR with  $maximum-number-of-occurrences = 7$ , format =  $string$  ;

Prototype Response:

Meta-entity <meta-entity-name> modified.

#### 3.3.3 DELETE META-ENTITY

Syntax :

DELETE META-ENTITY <meta-entity-name> [WITH META-RELATIONSHIPS] ?

Example:

delete meta-entity u8a-30;

Prototype Response :

Meta-entity <meta-entity-name> deleted.

# 3.3.4 ADD META-RELATIONSHIP

Syntax:

ADD META-RELATIONSHIP

 $\sqrt{\ }$  <meta-relationship-type> <meta-entity-l> { \\_ <meta-relationship-class-type> <meta-entity-2> [ POSITION = <n> ] [WITH [META-ATTRIBUTES] <meta-attribute-type> = <meta-attribute> [,  $<$ meta-attribute-type> =  $<$ meta-attribute> ... ] ] ;

Example:

```
add meta-relationship
  document-contains-program connects document
   position = 1 with purpose = "example";
```
Prototype Response :

```
Meta-relationship <meta-entity-l>
  <meta-relationship-type> <meta-entity-2> added.
```
#### 3.3.5 MODIFY META-RELATIONSHIP

Syntax:

MODIFY META-RELATIONSHIP

```
/ <meta-relationship-type>
<meta-entity-l> {
                     \_ <meta-relationship-class-type>
  <meta-entity-2> [ POSITION = <n> ] [WITH [META-ATTRIBUTES]
      <meta-attribute-type> = <meta-attribute>
   [, <meta-attribute-type> = <meta-attribute> ... ] ] ;
```
Page 18

Example:

```
modify meta-relationship
  document-contains-program connects program position
   with purpose = "another example";
```
Prototype Response:

Meta-relationship <meta-entity-l> <meta-relationship-type> <meta-entity-2> modified.

#### 3.3.6 DELETE META-RELATIONSHIP

Syntax :

DELETE META-RELATIONSHIP

/ <m@ta-relationship-type> <meta-entity-l> { \\_ <meta-relationship-class-type>

<meta-entity-2> [ POSITION = <n> ] ?

Example:

```
delete meta-relationship
  document-contains-program connects program
    position = 2;
```
Prototype Response:

Meta-relationship <meta-entity-l> <meta-relationship-type> <meta-entity-2> deleted.

#### 3.3.7 MODIFY META-ENTITY ACCESS-NAME

Syntax :

MODIFY META-ENTITY ACCESS-NAME FROM <meta-entity-access-name-l> TO <meta-entity-access-name-2> ;

Example:

modify meta-entity access-name from document to report;

Prototype Response:

```
Meta-entity access-name modified from
  <meta-entity-access-name-l>
      to <meta-entity-access-name-2>
```
#### 3.3.8 OUTPUT IRD—SCHEMA

# Syntax:

```
OUTPUT IRD-SCHEMA
```
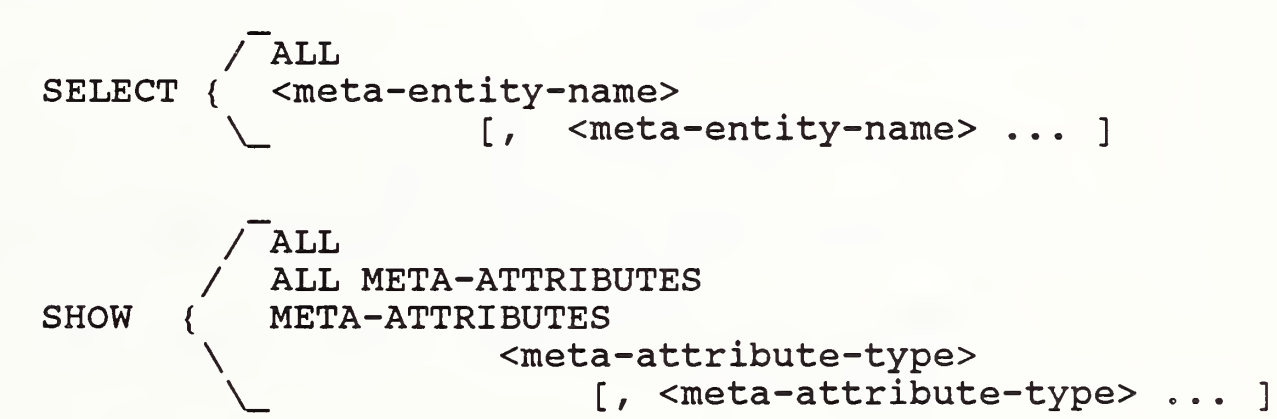

 $\ddot{\phantom{0}}$ 

# Example :

output ird-schema select document show all;

#### Prototype Response :

For this command, the Prototype would generate a display looking something like:

```
Meta-Entity = DOCUMENT
```

```
Meta-Entity-Type = ENTITY-TYPE
```
Meta-Attributes Added-By = BASIC-FUNCTIONAL-SCHEMA Meta-Entity-Substitute-Name = DOC Connectable = YES o o o System-Generated = NO System-Lock = ON Meta-Attribute-Groups DATE-TIME-ADDED SYSTEM-DATE = 19860720  $SYSTEM-TIME = 152654$ DATE-TIME-LAST-MODIFIED SYSTEM-DATE = 19860723  $SYSTEM-TIME = 093150$ Meta-Relationships DOCUMENT ENTITY-TYPE-CONTAINS -ATTRIBUTE-TYPE ADDED-BY Implementation-Lock = OFF o o o  $System-Lock = ON$ DOCUMENT ENTITY-TYPE-CONTAINS-ATTRIBUTE-TYPE CLASSIFICATION Implementation-Lock = OFF o o o System-Lock = OFF o o o DOCUMENT ENTITY-TYPE-CONTAINS-ATTRIBUTE-GROUP-TYPE IDENTIFICATION-NAMES Implementation-Lock = OFF o o o

```
System-Lock = OFF
DOCUMENT-CONTAINS -DOCUMENT
            RELATIONSHIP-TYPE-CONNECTS -ENTITY-TYPE
                                               DOCUMENT
    Implementation-Lock = OFF
            o
            o
            o
    System-Lock = OFF
       o
       o
       o
USER-RESPONSIBLE-FOR-DOCUMENT
              RELATIONSHIP-TYPE-CONNECTS -ENTITY-TYPE
                                               DOCUMENT
    Implementation-Lock = OFF
            \overline{O}o
            o
    System-Lock = OFF
```
At the end of the output, the following message is displayed:

IRD-SCHEMA output completed.

NOTE: Care should be taken in issuing the command:

output ird-schema select all show all;

This command will cause the display of the entire IRD-Schema, which will include the Minimal Schema and, unless it has been redefined, the Basic Functional Schema. Over 350,000 characters of text are generated in the display of the Minimal and Basic Functional Schemas.

<sup>3</sup> . <sup>4</sup> UTILITY COMMANDS

3.4.1 CREATE IRD

Syntax:

CREATE IRD <IRD-name> IRD-SCHEMA IS STANDARD ;

Page 22

#### Example:

create ird production-2 ird-schema is standard;

The term "standard" in the Prototype's CREATE IRD command refers to a combination of the Minimal Schema and the Basic Functional Schema of the IRDS Standard.

#### Prototype Response:

INFORMATION IXXXX: Creating 1st schema table INFORMATION IXXXX: Creating 2nd schema table INFORMATION IXXXX: Creating 3rd schema table INFORMATION IXXXX: Creating 1st data table INFORMATION IXXXX: Creating 2nd data table INFORMATION IXXXX: Creating 3rd data table INFORMATION IXXXX: All done.

3.4.2 REMOVE IRD

Syntax:

REMOVE IRD <IRD-name> ?

#### Example:

remove ird test-04 ?

Prototype Response:

IRD <IRD-name> removed.

The Specifications for the IRDS Command Language do not contain a REMOVE IRD command. However, the ability to create new IRDs certainly implies the need to remove them. Hence the Prototype was implemented with this command.

#### 3.4.3 EXIT

# Syntax:

EXIT ?

Example:

exit;

#### Prototype Response:

Return to calling program or operating system.

#### 3.4.4 HELP

#### Syntax:

HELP [ < command > ] ;

#### Examples :

help;

help add meta-relationship;

#### Prototype Response:

For HELP;, a list of the currently available commands.

For HELP <command>;, a description of the syntax of that command, and some examples of command usage.

#### 3.5 ERROR MESSAGES

The Prototype generates all the appropriate error messages specified in the IRDS Standard. In addition, certain error conditions that are not documented in the Specifications are recognized by the Prototype. These conditions cause the generation of self explanatory error messages beginning with "EXXXXX:".

# 3.6 COMMAND LANGUAGE ABBREVIATIONS

The Prototype accepts abbreviations for a set of IRDSwords that are defined in the Standard and that are part of the Command Language. An abbreviation can be used anywhere in place of its corresponding full formulation.

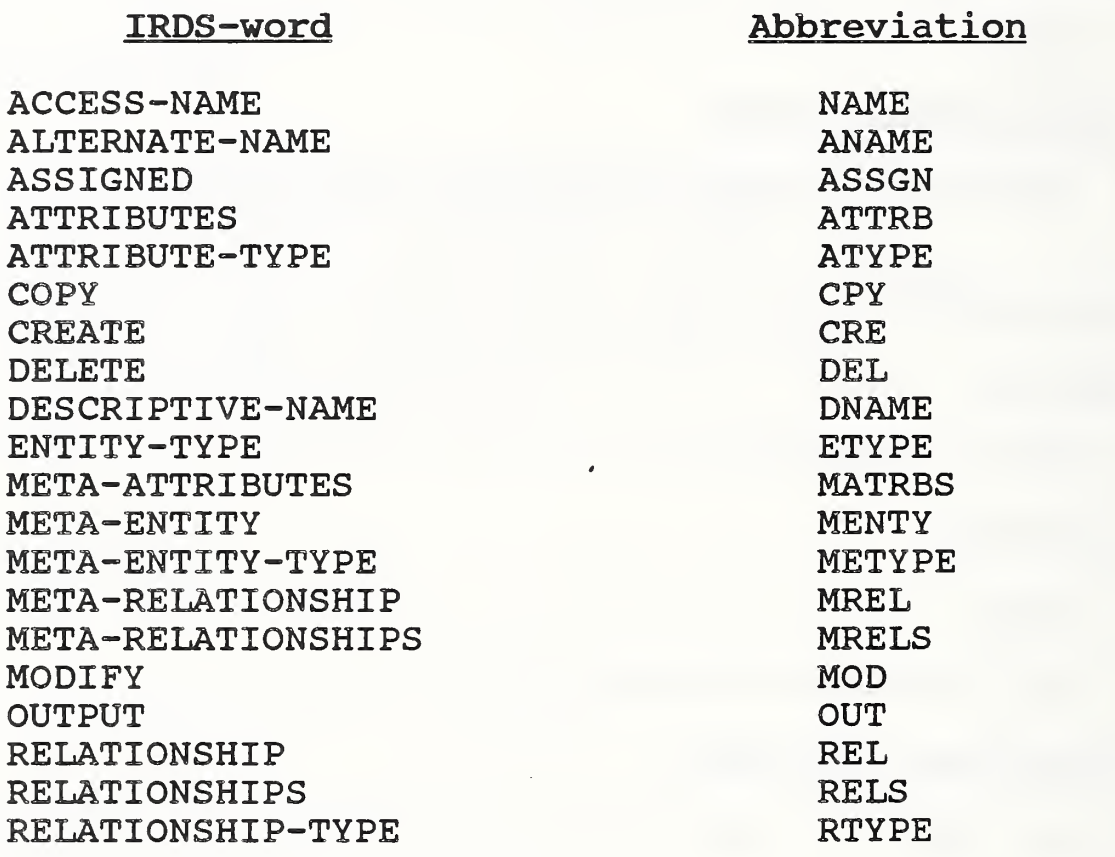

The Prototype also accepts the set of meta-entity substitute-names, such as DOC for DOCUMENT and SYS-CON-SYS for SYSTEM-CONTAINS -SYSTEM, defined as part of the "standard" schema. Appendices A and B of the IRDS Technical Overview [2] contain a complete list of these substitute-names.

#### 4. THE IRDS PROTOTYPE SCHEMA

#### 4.1 THE STRUCTURE OF THE SQL TABLES

Each IRD has associated with it eleven SQL tables, which contain all the IRD and IRD-schema data for that dictionary. These tables are:

- o META-ATTRIBUTE -TYPE
- o META-ATTRIBUTE-GROUP/META-ATTRIBUTE-TYPE
- o META-ENTITY-TYPE/META-ATTRIBUTE-TYPE
- o META-ENTITY-TYPE/META-ATTRIBUTE-GROUP-TYPE
- o META-ENTITY/META-ATTRIBUTE
- O META-ENTITY/META-ATTRIBUTE-GROUP
- o META-RELATIONSHIP-TYPE/META-ATTRIBUTE-TYPE
- O META-RELATIONSHIP/META-ATTRIBUTE
- O ENTITY/ATTRIBUTE
- o ENTITY/ATTRIBUTE-GROUP
- o RELATIONSHIP/ATTRIBUTE

The following sections present the SQL definitions for each of these tables.

#### 4.1.1 The META-ATTRIBUTE-TYPE Table

The META-ATTRIBUTE-TYPE table (MATYPE) stores the descriptive information defining the Prototype's metaattribute-types, as specified in section 9.3 of Module <sup>1</sup> of the IRDS, Specifications [1]. Each row of the table corresponds to a meta-attribute-type; the columns could be said to correspond to meta-meta-attribute-types. Once the Prototype source code is compiled, MATYPE is fixed, in that there is no provision in the Standard for a user to be able to redefine meta-attribute-types. Since it is fixed, MATYPE is stored once, and is shared by all IRDs using the given executable

Definition:

create table MATYPE

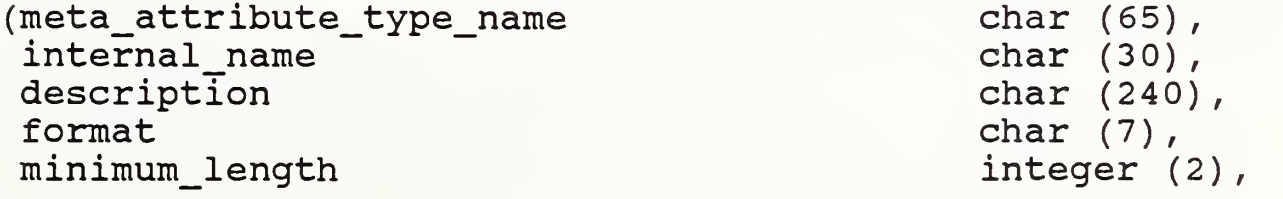

maximum\_length integer (5),<br>default char (20). default\_ char (20) constraints char (240), char (240), char (240), char (240), char (240), char (240), char (3), char (3), char (3), char (3), char (3), char (3), char (3), char (3), char (3), char (3), char (3), char (3), char (3), char (3) system\_maintained<br>fixed fixed char (3), char (3), char (3), char (3), char (3), char (3), char (3), char (3), char (3), char (3), char (3), char (3), char (3), char (3), char (3), char (3), char (3), char (3), char (3), char (3), char (3), char ( uniqueness rules char (3) )

char  $(3)$ ,<br>char  $(3)$ , char  $(3)$ ,

# 4.1.2 The META-ATTRIBUTE-GROUP-TYPE/META-ATTRIBUTE TYPE Table

The META- ATTRI BUTE -GROUP-TYPE/META -ATTRI BUTE -TYPE (MAGTYPE MATYPE) table describes the association between the meta-attribute-group-types and their component metaattribute-types in the Prototype's IRD-schema, as specified in section 9.6 and Table <sup>3</sup> of Module 1 of the IRDS Specifications. Each row of the table corresponds to a component meta-attribute-type of a meta-attribute-group-type? each column corresponds to a meta-attribute-type. MAGTYPE MATYPE is fixed, stored once, and shared by all IRDs.

Definition:

create table MAGTYPE MATYPE

(magtype internal\_name matype pos sys\_chars

char (64) char (30) char  $(64)$ , integer (2) char $(2)$ )

#### 4.1.3 The META-ENTITY-TYPE/META-ATTRIBUTE-TYPE Table

The META-ENTITY-TYPE/META-ATTRIBUTE-TYPE (METYPE MATYPE) table describes the correspondence between the meta-entitytypes and their associated meta-attribute-types in the Prototype's IRD-schema, as specified in section 9.4 and Table <sup>1</sup> of Module <sup>1</sup> of the IRDS Specifications. Each row of the table corresponds to a meta-entity-type? each column corresponds to a meta-attribute-type. METYPE\_MATYPE is fixed, stored once, and shared by all IRDs.

Chapter <sup>4</sup> — THE IRDS PROTOTYPE SCHEMA

Definition:

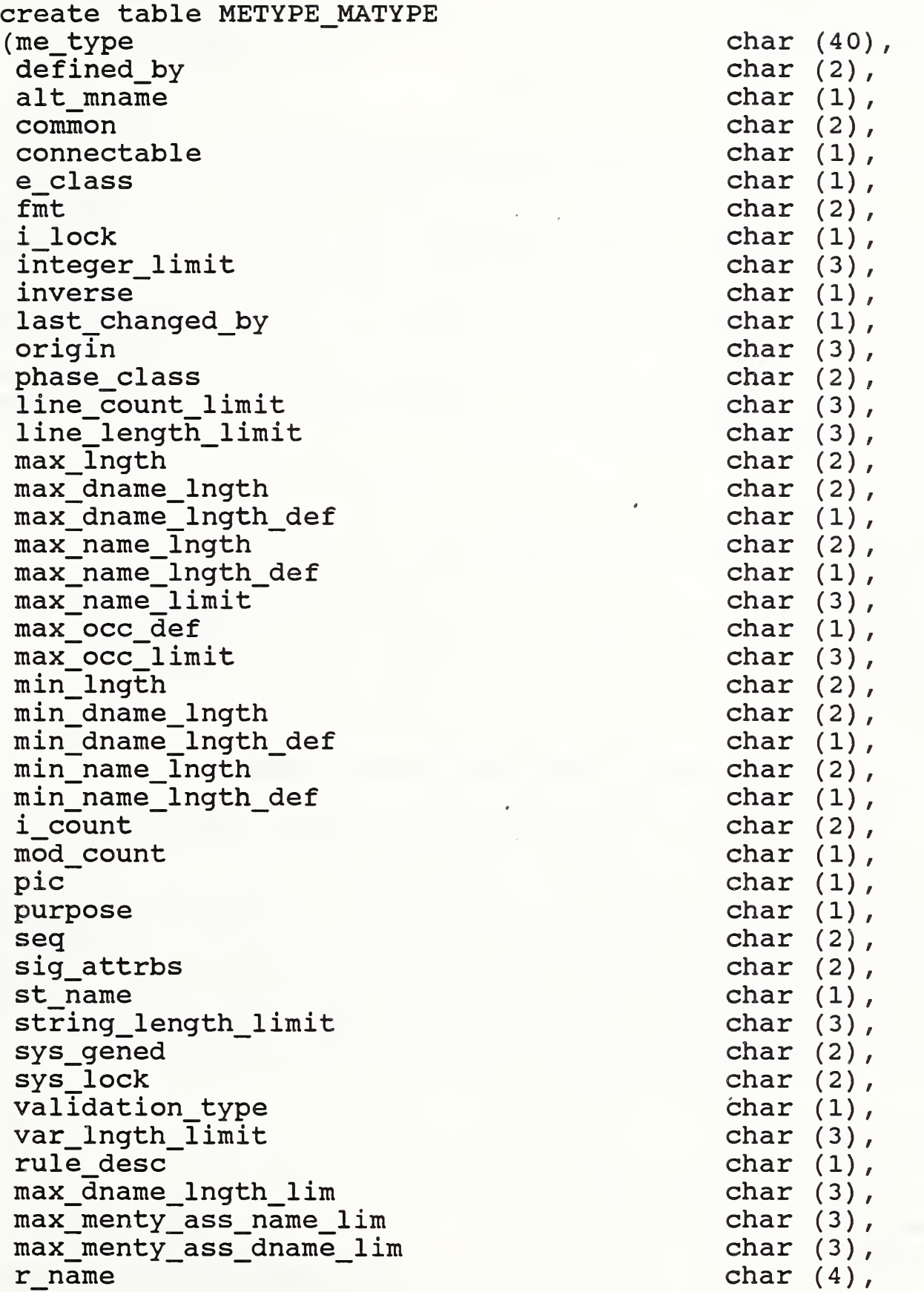

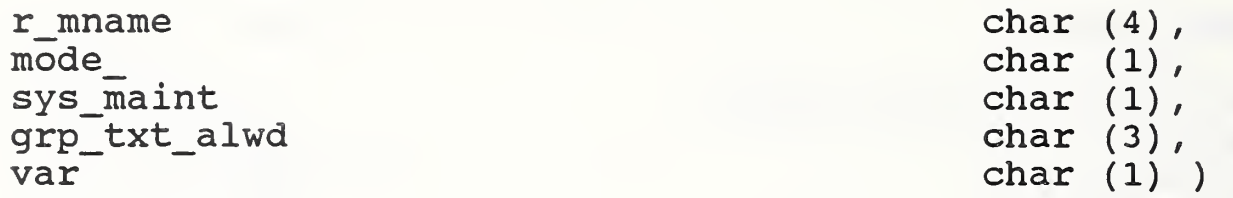

#### 4.1.4 The META—ENTITY—TYPE/META-ATTRIBUTE—GROUP—TYPE Table

The META-ENTITY-TYPE/META-ATTRIBUTE-GROUP-TYPE (METYPE MAGTYPE) table describes the correspondence between the meta-entity-types and their associated meta-attributegroup-types in the Prototype's IRD-schema, as specified by section 9.7 and Table <sup>4</sup> of Module 1 of the IRDS Specifications. Each row corresponds to a meta-entity-type; each column corresponds to a component meta-attribute-type of a meta-attribute-group-type. METYPE-MAGTYPE is fixed, stored once, and shared by all IRDs.

Definition:

create table METYPE MAGTYPE (metype char (64),<br>
data\_range char (1),<br>
data\_value char (1),<br>
added char (2),<br>
modified char (2))

#### 4.1.5 The META-ENTITY/META-ATTRIBUTE Table

The META-ENTITY/META-ATTRIBUTE (MENTY MATT) table stores all meta-attributes associated with all meta-entities in the Prototype's IRD-schema. Each row corresponds to a metaentity; each column corresponds to a meta-attribute-type. When a new IRD is created, the table is initially populated with the meta-entities in the Minimal Schema and the Basic Functional Schema, as specified in section 10.2.1 of Module 1 and section 5.1 of Module <sup>2</sup> of the IRDS Specifications. As new meta-entities are added to the IRD-schema, they are entered into this table.

Definition :

create table MENTY\_\_MATT  $(me\_type$ <br>  $menty$  char (35),<br>
char (64),

id\_number integer (3),<br>internal name that the char (30), internal\_name char (30)<br>menty variation name char (8), menty\_variation\_name char (8),<br>menty revision number char (1), menty\_revision\_number integer (1) integer (1) , menty\_ass\_dname defined by  $\qquad \qquad \qquad \qquad$  char (32), alt\_mname char (32), common char (3),<br>connectable char (3),<br>e\_class char (8),  $\begin{array}{ccc} \text{fmt} & \text{char} & (7), \\ \text{i lock} & \text{char} & (3), \end{array}$ integer limit inverse char (64),<br>last changed by char (32), origin char (8), phase class entitled by the char (12) , the char (12) , the char (12) , the char (12) , the char (12) , the char (12) , the char (12) , the charmonic state of  $\sim$  0.1  $\sigma$  , the charmonic state of  $\sim$  0.1  $\sigma$  , the char line\_count\_limit integer (5),<br>line\_length\_limit integer (3), max\_lngth integer (5),<br>max\_dname\_lngth integer (3), max dname lngth def integer (3), max\_name\_lngth integer (3), max\_name\_lngth\_def integer (3),<br>max\_name\_limit integer (3), max\_name\_limit integer (3),<br>max\_occ\_def integer (3),<br>max\_occ\_limit integer (3), min\_lngth integer (2),<br>min\_dname\_lngth integer (2), min\_dname\_lngth\_def integer (2),<br>min\_name\_lngth integer (1),<br>min\_name\_lngth\_def integer (1),<br>i\_count integer (9), mod\_count integer (9), pic char (64), point of the char (64), purpose char (64), purpose char (64),  $\epsilon$ seq char (3), sig\_attrbs integer (2),<br>st\_name char (31), string\_length\_limit integer (3), sys\_gened char (3),<br>sys\_lock char (3), sys\_lock char (3),<br>validation\_type char (5), var char (31), var\_lngth\_limit integer (2), rule desc char (1), max\_dname\_lngth\_lim integer (2), max\_menty\_ass\_name\_lim integer (2),

char  $(3)$ , integer (22) Page 30

max menty ass dname lim r\_name r\_\_mname mode\_ sys\_maint grp\_txt\_a1wd

integer (2) char  $(1)$ ,<br>char  $(1)$ , char  $(8)$ ,<br>char  $(3)$ , char (3) )

#### 4.1.6 The META—ENTITY/META—ATTRIBUTE—GROUP Table

The META-ENTITY/META-ATTRIBUTE-GROUP (MENTY\_MAG) table stores all meta-attribute-groups associated with all metaentities in the Prototype's IRD-schema. Each row corresponds to a meta-entity? each column corresponds to a component meta-attribute-type of a meta-attribute-group-type. When a new IRD is created, the table is initially populated with the meta-entities in the Minimal Schema and the Basic Functional Schema, as specified in section 10.2.1 of Module 1 and section 5.1 of Module <sup>2</sup> of the IRDS Specifications. As new meta-entities are added to the IRD-schema, they are entered into this table.

Definition:

create table MENTY\_\_MAG (menty menty\_var\_name menty\_rev\_num added\$date added\$time modified\$date modified\$time

char  $(64)$ , char $(8)$ , integer, char $(8)$ , char  $(6)$ , char $(8)$ , char (6) )

#### 4.1.7 The META-RELATIONSHIP-TYPE/META-ATTRIBUTE-TYPE Table

The META-RE LATIONSH <sup>I</sup> P-TY PE/META-ATTRIBUTE-TYPE (MRTYPE MATYPE) table describes the correspondence between the meta-relationship-types and their associated metaattribute-types in the Prototype's IRD-schema, as specified in section 9.5 and Table <sup>2</sup> of Module <sup>1</sup> of the IRDS Specifications. Each row corresponds to a meta-relationship-type; each column corresponds to <sup>a</sup> meta-attribute-type. MRTYPE\_MATYPE is fixed, stored once, and shared by all IRDs.

Chapter <sup>4</sup> — THE IRDS PROTOTYPE SCHEMA

# Definition:

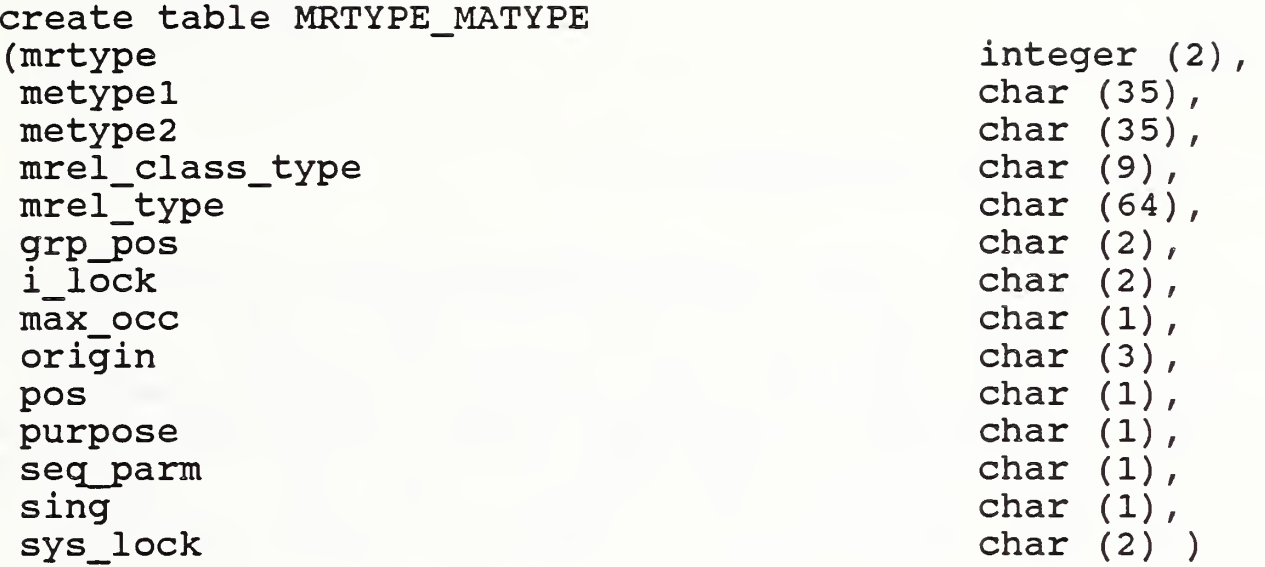

#### 4.1.8 The META-RELATIONSHIP/META-ATTRIBUTE Table

The META-RELATIONSHIP/META-ATTRIBUTE (MREL\_MATT) table stores all meta-attributes associated with all metarelationships in the Prototype's IRD-schema. Each row corresponds to a meta-relationship; each column corresponds to a meta-attribute-type. When a new IRD is created, the table is initially populated with the meta-relationships defined in the Minimal Schema and the Basic Functional Schema, as specified in section 10.3 of Module <sup>1</sup> and section <sup>6</sup> of Module <sup>2</sup> of the IRDS Specifications. As new meta-relationships are added to the IRD-schema, they are entered into this table.

Definition:

create table MREL\_MATT (mrtype mentyl mentyl\_var mentyl\_rev\_num menty2 menty2\_var menty2\_rev\_num grp\_pos i\_lock max\_occ origin pos

integer (2) char  $(64)$ , char $(8)$ , integer, char  $(64)$ , char $(8)$ , integer, integer (2) char $(3)$ , integer (3) char $(8)$ , integer  $(1)$ ,

purpose char (65535), char (65535), char (65535), char (65535), char (65535), char (3), char (3), char (3), char (3), char (3), char (3), char (3), char (3), char (3), char (3), char (3), char (3), char (3), char (3), char seq parm char (3),<br>sing char (8),<br>sys\_lock char (3))

#### 4.1.9 The ENTITY/ATTRIBUTE Table

The ENTITY/ATTRIBUTE (ENTY\_ATT) table stores all attributes associated with all entities in the application IRD Each row corresponds to an entity; each column corresponds to an attribute-type defined in the schema of the application IRD. The table is empty when the IRD is created. As entities are added to the IRD, they are entered into this table. When new attribute-types are defined in the schema, corresponding columns are added to the table, making the table dynamic with respect to columns as well as rows.

The following definition is not an extract from the Prototype source code, but is equivalent to that more dynamic definition:

Definition:

create table ENTY ATT (entity\_type char (64),<br>
entity\_name char (32),<br>
var\_name char (8),<br>
rev\_num integer, descriptive name char (64), added by char (32), allowable\_value char (32),<br>classification char (32),<br>code\_list\_location char (32),<br>comments char (240), data\_class char (32),<br>data\_type char (16),<br>description char (5000), dict\_partition\_name char (32),<br>document\_category char (32),<br>external\_security char (32),<br>internal\_format char (32), ird\_schema\_phase\_name char (32),<br>justification char (5),<br>last\_modified\_by char (32),<br>length integer, location char (32) , mod\_count integer,

integer\_of\_records num\_l ines\_code precision record\_category scale system\_category usage

integer, integer, integer (2) char (32) integer (2) char (32) char (32) )

#### 4.1.10 The ENTITY/ATTRIBUTE-GROUP Table

The ENTITY/ATTRIBUTE-GROUP (ENTY\_AG) table stores all attribute-groups associated with all entities in the application IRD. Each row corresponds to an entity; each column corresponds to a component attribute-type of an attributegroup-type defined in the schema of the application IRD. The table is empty when the IRD is created. As entities are added to the IRD, they are entered into this table. When new attribute-group-types are defined in the schema, corresponding columns are added to the table, making the table dynamic with respect to columns as well as rows.

The following definition is equivalent to the definition found in the source code:

# Definition:

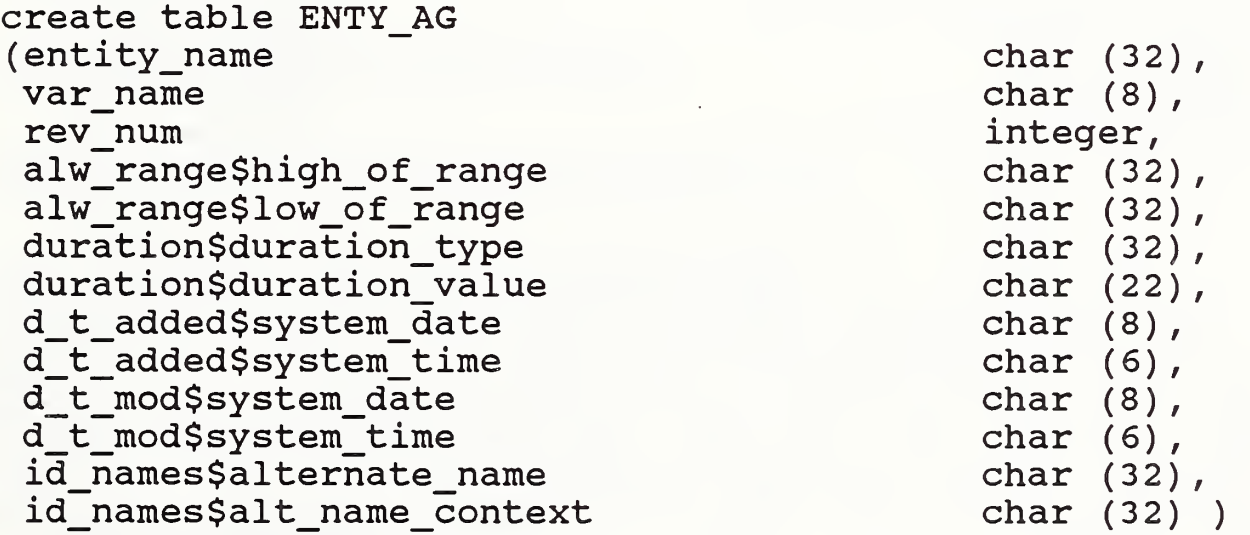

# 4.1.11 The RELATIONSHIP/ATTRIBUTE Table

The RELATIONSHIP/ATTRIBUTE (REL\_ATT) table stores all attributes associated with all relationships in the application IRD. Each row corresponds to a relationship; each column corresponds to an attribute-type defined in the schema of the application IRD. The table is empty when the IRD is created. As relationships are added to the IRD, they are entered into this table. When new attribute-types are defined in the schema, corresponding columns are added to the table, making the table dynamic with respect to columns as well as rows.

#### Definition;

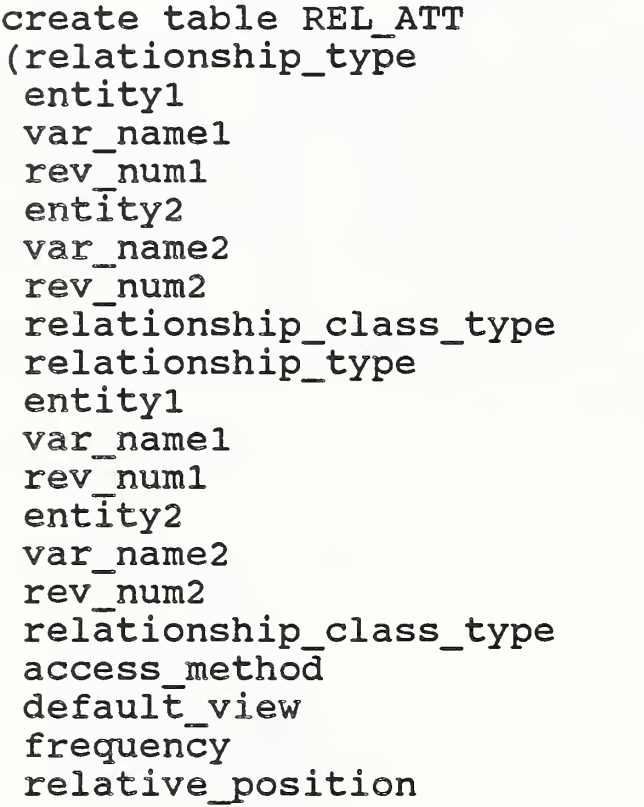

char  $(64)$ , char  $(32)$ , char  $(8)$ , integer, char  $(32)$ , char $(8)$ , integer, char  $(64)$ char  $(64)$ , char  $(32)$ ,  $char(8)$ , integer, char  $(2)$ , char  $(8)$ , integer, char  $(64)$ , char  $(32)$ , char  $(3)$ , char  $(32)$ ,  $integer (22)$  )

# 4.2 IMPLEMENTOR DEFINED VALUES IN THE IRDS PROTOTYPE

The IRDS Standard Specifications [1] characterize many of the meta-meta-attributes and meta-attributes in the above tables as "implementor defined" or "installation specified" when applied to specific meta-attribute-types or metaentities. The following sections list the values used in the Prototype for these meta-meta-attributes and metaattributes.

#### 4.2.1 Values For Meta-Attribute-Types

#### ADDED-BY

Maximum Length = 32

DECODED-VALUE Maximum Length = 32 ENCODED-VALUE Maximum Length = 32 GROUP-POSITION Maximum Length = <sup>2</sup> HIGH-VALUE Maximum Length =22 INTEGER-LIMIT Maximum Length = 22 INVERSE-NAME Maximum Length = 32 LAST-MODIFIED-BY Maximum Length = 32 LINE-COUNT-LIMIT Maximum Length = 5 LOW-VALUE Maximum Length = 22 MAXIMUM-NUMBER-OF-OCCURRENCES Maximum Length = <sup>3</sup> MAXIMUM-NUMBER-OF-OCCURRENCES-DEFAULT Maximum Length = <sup>3</sup> MAXIMUM-NUMBER-OF-OCCURRENCES -LIMIT Maximum Length = <sup>3</sup> META-ENTITY-SUBSTITUTE-NAME Maximum Length = 32 MINIMUM-ATTRIBUTE-LENGTH Maximum Length = NUMBER-OF-INSTANCES Maximum Length = 22 NUMBER-OF-TIMES -MODIFIED Maximum Length = 22

```
ORIGIN
  Minimum Length = 6
  Maximum Length = 8
PICTURE
  Maximum Length = 32
PURPOSE
  Minimum Length = 1
  Maximum Length = 5000SEQUENCE-PARAMETER
  Minimum Length = 2
 Maximum Length = 3
SIGNIFICANT-ATTRIBUTES
 Maximum Length = 2
START-NAME
  Maximum Length = 8
VARIATION
 Maximum Length = 2
```

```
VARIATION-LENGTH-LIMIT
 Maximum Length = 2
```
#### 4.2.2 Values For Meta-Entities

The following are the implementor defined metaattributes for the "Standard IRD-Schema" meta-entities:

Each meta-entity has either MINIMAL-SCHEMA or BASIC-FUNCTIONAL-SCHEMA, as appropriate, as its Added-By metaattribute.

# Entitv-Tvpes

Each entity-type has for its Meta-Entity-Substitute-Name the value given in sections A.l and B.l of the IRDS Technical Overview [2].

For each entity-type:

Maximum-Entity-Assigned-Access-Name-Length = 32 Maximum-Entity-Assigned-Descriptive-Name-Length = 64

Chapter <sup>4</sup> — THE IRDS PROTOTYPE SCHEMA

```
Minimum-Entity-Assigned-Access-Name-Length = 1
Minimum-Entity-Assigned-Descriptive-Name-Length = 1
```
# Relationship-Types and Relationship-Class-Tvpes

Each relationship-type and relationship-class-type has for its Meta-Entity-Substitute-Name the value given in sections A.2 and B.2 of the IRDS Technical Overview.

#### Attribute-Types

ADDED-BY Maximum-Attribute-Length = 32 Minimum-Attribute-Length = 1 DEFAULT-VIEW Meta-Entity-Substitute-Name = DEF-VIEW Maximum-Attribute-Length = <sup>3</sup> Minimum-Attribute-Length = <sup>2</sup> IRD-PARTITION-NAME Maximum-Attribute-Length = 32 Minimum-Attribute-Length = 1 LAST-MODIFIED-BY Meta-Entity-Substitute-Name = LAST-MOD-BY Maximum-Attribute-Length = 32 Minimum-Attribute-Length = 1 NUMBER-OF-TIMES-MODIFIED Meta-Entity-Substitute-Name = NO-TIMES-MOD Maximum-Attribute-Length = 22 Minimum-Attribute-Length = 1 IRD-SCHEMA-PHASE-NAME Meta-Entity-Substitute-Name = S-PH-NAME Maximum-Attribute-Length = 32 Minimum-Attribute-Length = <sup>1</sup> SYSTEM-DATE Maximum-Attribute-Length = <sup>8</sup> Minimum-Attribute-Length = <sup>8</sup> SYSTEM-TIME Maximum-Attribute-Length = <sup>6</sup> Minimum-Attribute-Length = <sup>6</sup>

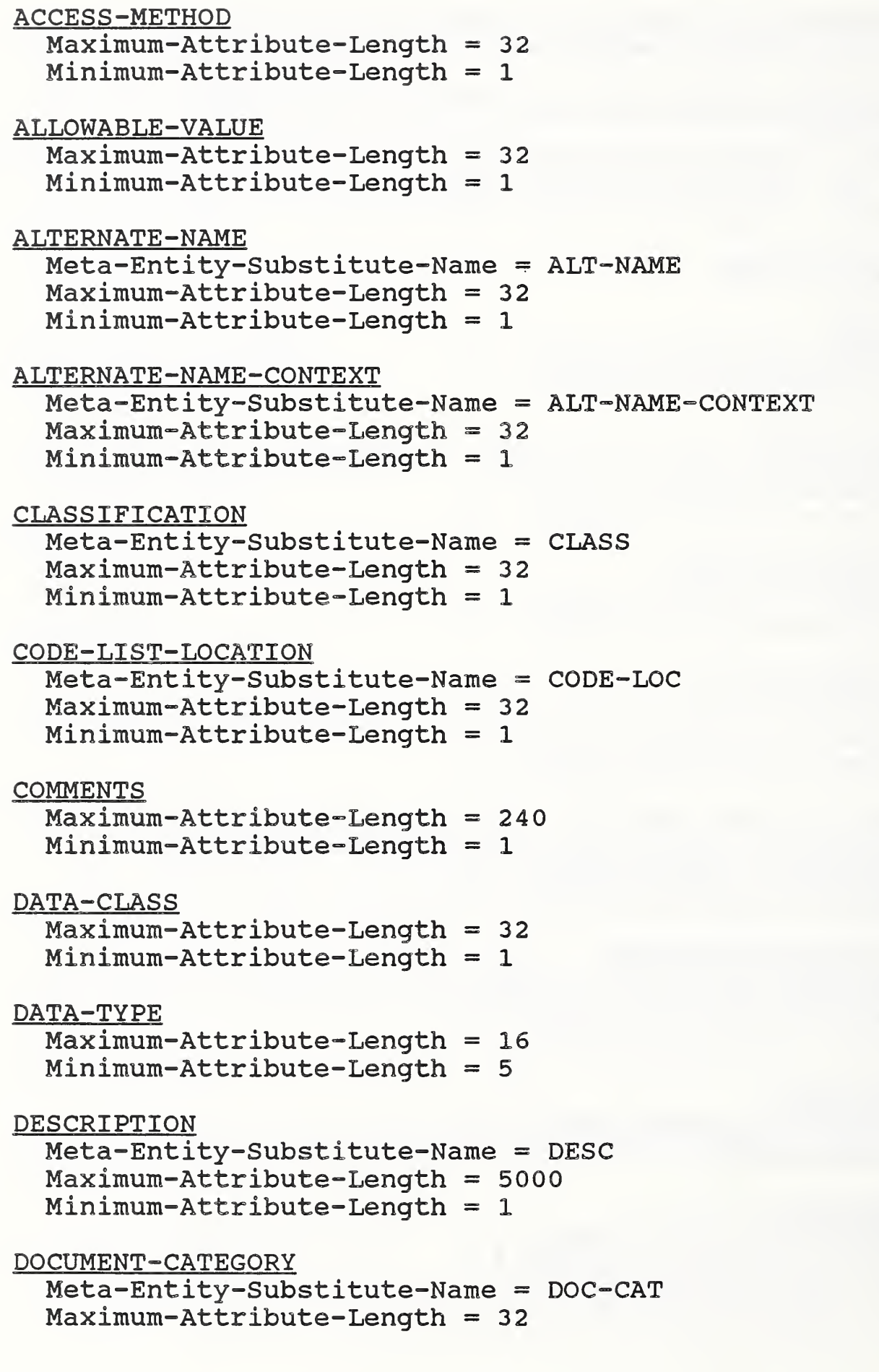

Minimum-Attribute-Length = 1 DURATION-TYPE Meta-Entity-Substitute-Name <sup>=</sup> Maximum-Attribute-Length <sup>=</sup> <sup>32</sup> DUR-TYPE Minimum-Attribute-Length = 1 DURATION-VALUE Meta-Entity-Substitute-Name = DUR-VAL<br>Maximum-Attribute-Length = 22 Minimum-Attribute-Length = 1 EXTERNAL-SECURITY Meta-Entity-Substitute-Name = SEC<br>Maximum-Attribute-Length = 32 Minimum-Attribute-Length = <sup>1</sup> FREQUENCY  $Maximum-Attribute-Length = 32$ Minimum-Attribute-Length = 1 HIGH-OF-RANGE Meta-Entity-Substitute-Name = HIGH<br>Maximum-Attribute-Length = 32 Minimum-Attribute-Length = 1 INTERNAL-FORMAT Meta-Entity-Substitute-Name = INTF Maximum-Attribute-Length = 32 Minimum-Attribute-Length = <sup>1</sup> JUSTIFICATION Meta-Entity-Substitute-Name = JUS Maximum-Attribute-Length = 5 Minimum-Attribute-Length = <sup>4</sup> LENGTH Maximum-Attribute-Length = 22 Minimum-Attribute-Length = 1 LOCATION Meta-Entity-Substitute-Name = LOC<br>Maximum-Attribute-Length = 32 Minimum-Attribute-Length = 1 LOW-OF-RANGE Meta-Entity-Substitute-Name = LOW Meta-Entity-Substitute-Name = FREQ

```
Maximum-Attribute-Length = 32
  Minimum-Attribute-Length = 1
NUMBER-OF-LINES-OF-CODE
  Meta-Entity-Substitute-Name = NO-LINES-CODE
  Maximum-Attribute-Length = 22
  Minimum-Attribute-Length = 1
NUMBER-OF-RECORDS
  Meta-Entity-Substitute-Name = NO-OF-RECS
  Maximum-Attribute-Length = 22
  Minimum-Attribute-Length = 1
PRECISION
  Maximum-Attribute-Length = 2
  Minimum-Attribute-Length = 1
RECORD-CATEGORY
  Meta-Entity-Substitute-Name = REC-CAT
  Maximum-Attribute-Length = 32
  Minimum-Attribute-Length = 1
RELATIVE-POSITION
  Meta-Entity-Substitute-Name = REL-POS
  Maximum-Attribute-Length = 22
  Minimum-Attribute-Length = 1
SCALE
 Meta-Entity-Substitute-Name = SCL
  Maximum-Attribute-Length = 2Minimum-Attribute-Length = 1
SYSTEM-CATEGORY
 Meta-Entity-Substitute-Name = SYS-CAT
  Maximum-Attribute-Length = 32
 Minimum-Attribute-Length = 1
USAGE
 Maximum-Attribute-Length = 32
 Minimum-Attribute-Length = 1
IRDS-Defaults
EXISTING-IRDS-DEFAULTS
  Format = STRING
 Maximum-Attribute-Length = 32
  Maximum-Entity-Ass igned-Descriptive-Name-Length
```

```
Maximum-Entity-Assigned-Descriptive-Name-Length-
                                           Default = 64Maximum-Entity-Assigned-Access-Name-Length = 32
Maximum-Entity-Assigned-Access-Name-Length-Default = 32
Maximum-Number-Of-Occurrences = 10
Maximum-Number-Of-Occurrences-Default = 10
Minimum-Attribute-Length = 1
Minimum-Entity-Assigned-Descriptive-Name-Length = 1
Minimum-Entity-Ass igned-Descriptive-Name-Length-
                                           Default = 1Minimum-Entity-Assigned-Access-Name-Length = 1
Minimum-Entity-Assigned-Access-Name-Length-Default = 1
Significant-Attributes = 1
Standard-Mode = YES
```
IRDS-Limits

```
EXISTING-IRDS-LIMITS
  Integer-Limit = 10000000000000000000000
  Line-Count-Limit = <math>32767</math>Line-Length-Limit = 80Maximum-Entity-Ass igned-Access-Name-Length-Limit = 32
 Maximum-Entity-Assigned-Descriptive-Name-Length-Limit = 64
 Maximum-Meta-Entity-Assigned-Access-Name-Length-Limit = 32
 Maximum-Meta-Entity-Assigned-Descriptive-Name-Length-
                                                    Limit = 64Maximum-Number-Of-Occurrences-Limit = 10
 String-Lendth-Limit = 72
```
Variation-Name-Limit = 8

#### 5. THE IRDS PROTOTYPE SOURCE CODE

#### 5 . 1 OVERVIEW

The C language Prototype program translates IRDS commands into SQL commands and sends these to the Oracle database management system, where the database representing the IRD<br>is maintained. The program performs various consistency The program performs various consistency checks, some of which include calls to the DBMS to access data. Formatting of the output and some of the entity selection is done at the C program level. The remainder of the selection is done through the DBMS facilities.

#### 5 . <sup>2</sup> DICTIONARY SUBROUTINES

When the user executes the IRDS prototype, the C program looks for the Oracle table DICTIONARY NAMES to get a list of available IRDs. If no such table is found, the subroutine SET DICT will call MK DICT to create the necessary tables. MK DICT creates and fills DICTIONARY NAMES and those tables that are fixed. MK DICT also creates a set of tables that are modifiable, adding prefix  $A_$  to the name of each such table. MK\_DICT then fills the new schema level tables, the data for which comes from the file IRDS.TBL. The IRD level tables are then created using the information contained in the schema level tables. The user is then asked to name the new IRD.

If the DICTIONARY NAMES table exists but is empty, then the Prototype assumes that the static tables and a set of dictionary tables have already been created and filled. In this case, the user is asked to name the IRD.

If there is data in the DICTIONARY NAMES table, then the list of IRDs is displayed to the user for the user's selection.

When the user executes a CREATE IRD command, the program executes the subroutine CRE\_DICT, which finds a prefix to use and then creates a new IRD. The subroutine SET\_DICT, which is responsible for making sure that the user is placed in the correct IRD, is executed before the user is given a prompt.

#### 5.3 PARSING THE COMMANDS

Preliminary parsing of each IRDS command is performed by the subroutine GETCOM. GETCOM calls subroutines READCOM and INDEXCOMM. READCOM reads in a command from the standard input. INDEXCOMM takes the string of input from READCOM and divides it into words which are stored in the global array WORD. INDEXCOMM also determines which command was typed in, and records this in the global variable NCOMMAND.

Subroutine DO\_COMMAND, called after GETCOM, calls subroutine CK SYNTAX. CK SYNTAX calls subroutine MATCH\_TEMPLATE , giving it the template for the specific command and the array of words that INDEXCOMM produces. MATCH TEMPLATE checks, word-by-word, that the template matches the array of words given. MATCH\_TEMPLATE will not do any backtracking, instead counting on having unique choices when there are several options.

MATCH TEMPLATE assumes that the following characters, when they appear in a template, mean special things:

[ ] { <sup>I</sup> } # ' '

These special meanings are as follows:

- o [ and ] surround a part of the command that is optional
- o The construct  $\{ a \mid b \mid c \}$  matches exactly one of a, b, or c, where a, b, and c do not have to be simple.
- o ' a ' will match 0 or more a's, where a does not have to be simple. The check for another a is made before the check for what comes after the ' in the template, and this should be considered when writing templates.
- o The character # is followed by a number, <sup>1</sup> through 9, which is the index to be used into an array of linked lists. The word at this position in the input is added to the linked list which has the given index.

Linked lists are used so that instances of the same type of structure can be stored together into fixed places in the array. For example, a list of attributes specified in an ADD or MODIFY command can all be in one place. These linked lists are dynamic, but because what is stored in them gets translated and stored into non-dynamic structures later,

there is a limit, about 100, to the number of items that can be in a list.

Output commands are not completely parsed by MATCH\_TEMPLATE, which counts on subroutine WHERE S to more thoroughly parse any WHERE clause. WHERE\_S makes sure that the attribute-types used do exist, and also does other similar checks. WHERE\_S uses backtracking to find the correct parse.

#### $5.4$ COMMAND SUBROUTINES

After a command has been read in and parsed, the linked list of values from the parse is passed by DO\_COMMAND to the subroutine for that command. Each command has a corresponding subroutine, and each subroutine has, as its name, an abbreviation of the name of the command. The subroutines do the required consistency checking, and translate the command into a SQL command or a series of SQL commands, which are then executed. Examples of constraints that are checked are; modifying only existing entities, adding only one entity with a given access-name, and adding an attribute for an entity only if the entity's type is meta-related to the attribute's type with an entity-type-contains-attribute-type meta-relationship. Some of the checks involve retrieving information out of the Oracle database using SQL commands executed through subroutine calls. Some of the checks and actions are common to several commands, and thus have been written as separate subroutines.

# 5 . OCI SUBROUTINES

The Oracle Call Interface, OCI, subroutines are the subroutines supplied by the DBMS. They all start with an O and are described in Oracle's Pro\*C User's Guide. These subroutines allow SQL commands to be executed against a database in Oracle.

# 5 . HLI SUBROUTINES

The Prototype's C program contains a special set of subroutines, the name of each member of which starts with HLI\_\_. This is an attempt at a consistent interface to the DBMS that both eliminates the repeated writing of certain sequences of calls to Oracle's OCI subroutines, and also

checks for errors. Not all of the calls to the OCI subroutines in the rest of the code have been replaced, but the number has been reduced. This effort has helped to place the direct interface to the DBMS into a limited area of the source code.

#### 5.7 GLOBAL VARIABLES

There are a few variables that were made global because of their frequent use in different subroutines. These global variables are defined at the top of each source code file. Two of the variables, CURSOR and LDA, were defined for the Oracle subroutines to use. WORD is an array of 100 strings that will hold the input after it has been split up into words. NWORDS is the number of words in the array WORD. PREFIX indicates which IRD a user has activated. NCOMMAND records the type of the current command (e.g., ADD ENTITY or OUTPUT IRD) . There are a few global variables that are defined near the definition of a subroutine, and which are used only in that subroutine or set of subroutines .

#### 5.8 PROGRAM DATA STRUCTURES

In each of the source code files, types are defined before the global variables are defined. Most of the types defined are structures. There are separate structures that store information about entities, relationships, and attributes, and similar ones that store information at the schema level.

There are a few static variables. The space for these is allocated in the global area, but the variables can be used only where they are defined. The static variables were used to save values between calls to a subroutine, without making the program responsible for the values.

Constants are defined in the file IRDS.CON. and are all in uppercase. One set of constants is used to allow the variable NCOMMAND to be assigned the name of a command<br>instead of an integer or a string. Using an integer instead of an integer or a string. directly as the name of a command is confusing, and using a string would require a sequence of ELSE IF statements to determine which command subroutine to call. There is a set of constants to be used to set the length of strings, but these

constants have not been used consistently enough to allow them to be increased without the likelihood of problems arising.

Chapter <sup>5</sup> — THE IRDS PROTOTYPE SOURCE CODE

#### 6 . INSTALLATION INSTRUCTIONS

The following are needed to install and run the Prototype

- 1. A copy of the Oracle Database Management System
- 2. A "C" Compiler
- 3. Two 5 1/4 inch diskettes, supplied by ICST-NBS. These diskettes are written in DOS double-sided doubledensity format, and contain five ASCII text files. The files are:

irdsa.c )<br>irdsb.c > --- the source code irdsc.c \_) irds.con --- the settable constants irds.tbl --- the IRD-schema tables

To install the Prototype, the following steps should be performed in the order given:

- 1 . Transfer the files from the diskettes to the host computer.
- 2. Choose or create an Oracle account for the IRDS tables.
- 3. Change the

#define ORACLE\_UID "irds/irds"

statement in irds.con by replacing "irds/irds" with the Oracle userid/password to be used by the IRDS

4. Change the

#define TABLEFILE "dra1: [kirk.irds.joe]irds.tbl"

statement in irds.con by replacing

"dral: [kirk. irds. joe] irds.tbl"

with the complete name of the file that irds.tbl is stored in.

- 5. Compile irdsa.c, irdsb.c, and irdsc.c, using any standard "C" compiler. The Prototype uses Oracle version 4 or version 5 HLI subroutines, so the HLI libraries must be linked.
- 6. Run the executable. The first time it is run it will create and fill the tables it needs.

Other than in connection with <sup>3</sup> and <sup>4</sup> above, or in conjunction with a deliberate modification of the source code itself, it's probably not advisable to change any of the constants in irds.con. If you do change any of the constants, the source code must be recompiled. A newly compiled version can use the tables created by a previous version.

If you encounter any problems installing or using the Prototype, please contact Tammy Kirkendall at (301)975-3253 or Alan Goldfine at (301)975-3252.

#### REFERENCES

- 1. ANSI, American National Standard X3. 138-1988. Information Resource Dictionary System, American National Standards Institute, New York, 1988.
- 2. Goldfine, A. H. and Konig, P. A., A Technical Overview of the Information Resource Dictionary System (Second Edition), NBSIR 88-3700, National Bureau of Standards, Gaithersburg, MD, January, 1988.
- 3. Goldfine, A. H., Using the Information Resource Dictionary System Command Language (Second Edition), NBSIR 88-3701, National Bureau of Standards, Gaithersburg, MD, January, 1988.
- 4. Law, M. H., Guide to Information Resource Dictionary System Applications: General Concepts and Strategic Systems Planning, NBS Special Publication 500-152, National Bureau of Standards, Gaithersburg, MD, April, 1988.
- 5. Newton, J. J., Guide on Data Entity Naming Conventions . NBS Special Publication 500-149, National Bureau of Standards, Gaithersburg, MD, October, 1987.

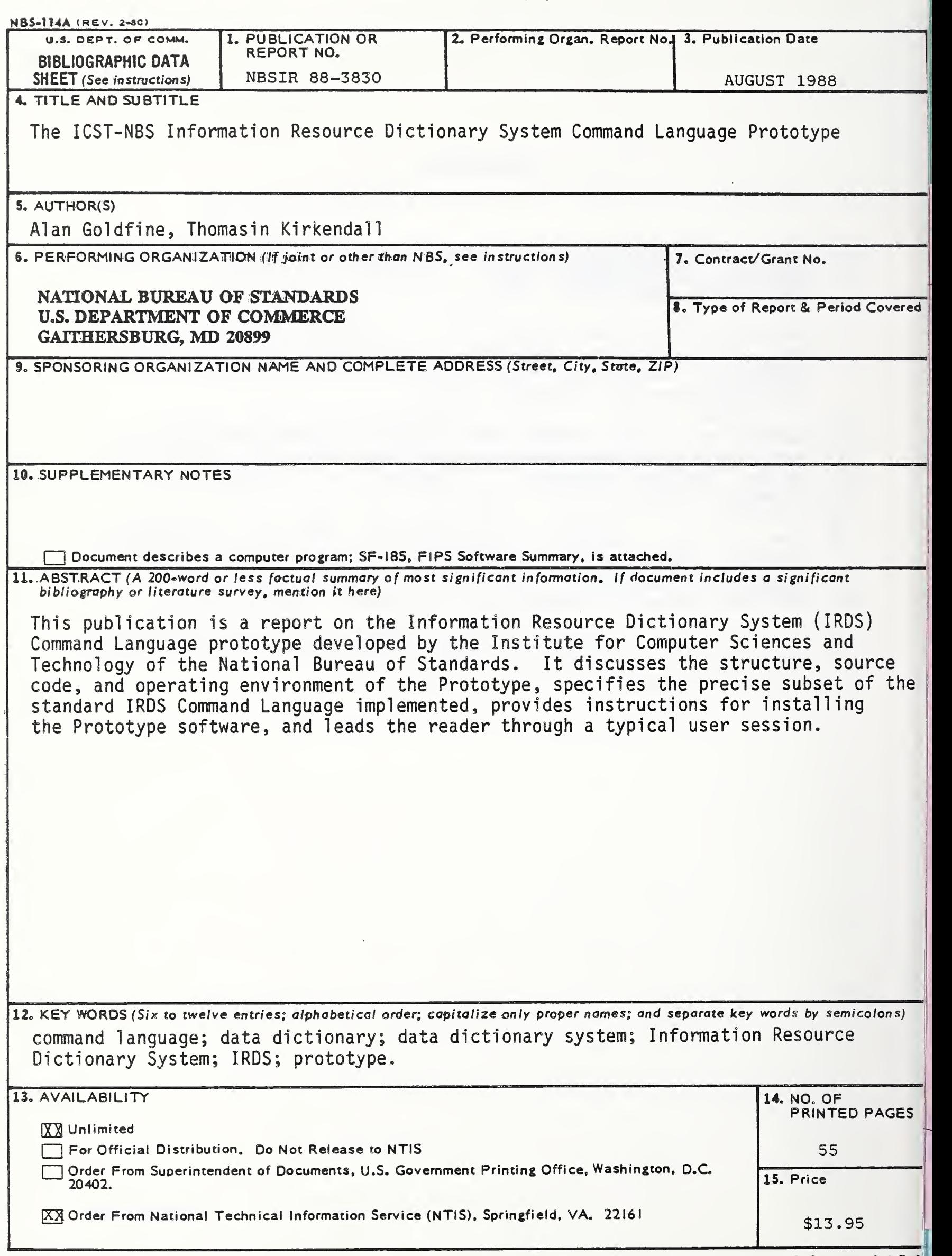

USCOMM-DC 6043-P80